# **AVR146: Lithium-Ion Battery Charging via USB with ATmega16/32U4**

## **Features**

- **Fully Functional Design for Charging Lithium-Ion Batteries**
- **High Accuracy Measurement with 10-bit A/D Converter**
- **Modular "C" Source Code**
- **Easily Adjustable Battery and Charge Parameters**
- **Analog Inputs for Reading Battery ID and Temperature**
- **USB CDC class for user interface**

# **1 Introduction**

This application note is based on the ATmega16/32U4 and focuses on how to use the EVK527 evaluation kit to charge Lithium-Ion (Li-Ion) batteries using USB connection as power supply.

The USB CDC class offers an easy interface to display charge parameters.

This application note is derived from:

AVR458: Charging Lithium-Ion Batteries with ATAVRBC100

The firmware is written entirely in C language (using IAR® Systems Embedded Workbench) and is easy to port to other AVR® microcontrollers.

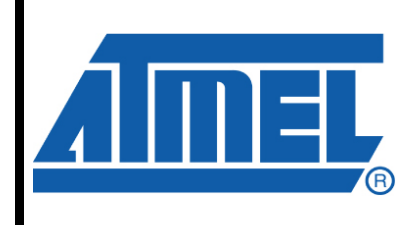

**8-bit Microcontrollers** 

# **Application Note**

Rev. 7801A-AVR-06/08

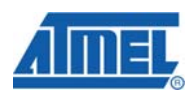

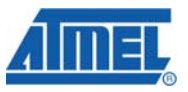

# **2 Description**

This document describes an application running on the EVK527 evaluation kit. The EVK527 is dedicated to ATmega16/32U4.

The USB offers a 5V power supply on the VBUS pin. The available current range is from 100mA to 500mA. This is enough to charge a Li-Ion battery cell.

A Li-Ion cell needs a precise control of voltage and current during charge.

ATmega16/32U4 offers a USB full speed interface, PWM channels and 10 bit-ADC channels. All these features are used to perform a Li-Ion battery charger via USB.

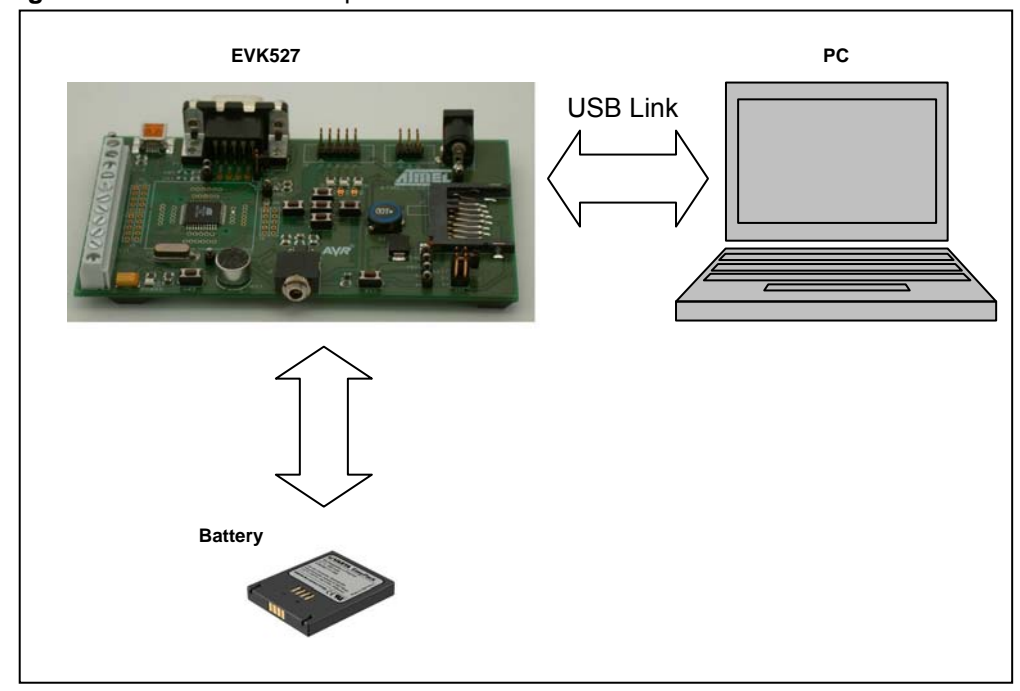

**Figure 2-1.** Hardware Description.

For a user friendly interface, all charging parameters (charging status, battery voltage, charge current, battery temperature…) are displayed on the PC without the use of measurement tools.

After the USB enumeration, a virtual communication port is declared (see Fig1.2). A HyperTerminal window connected to this communication port displays charging parameters. The communication port is virtual therefore HyperTerminal port settings (speed, parity…) are not taken into account. The user can select the default configuration.

**Figure 2-2.** Device Manager Window.

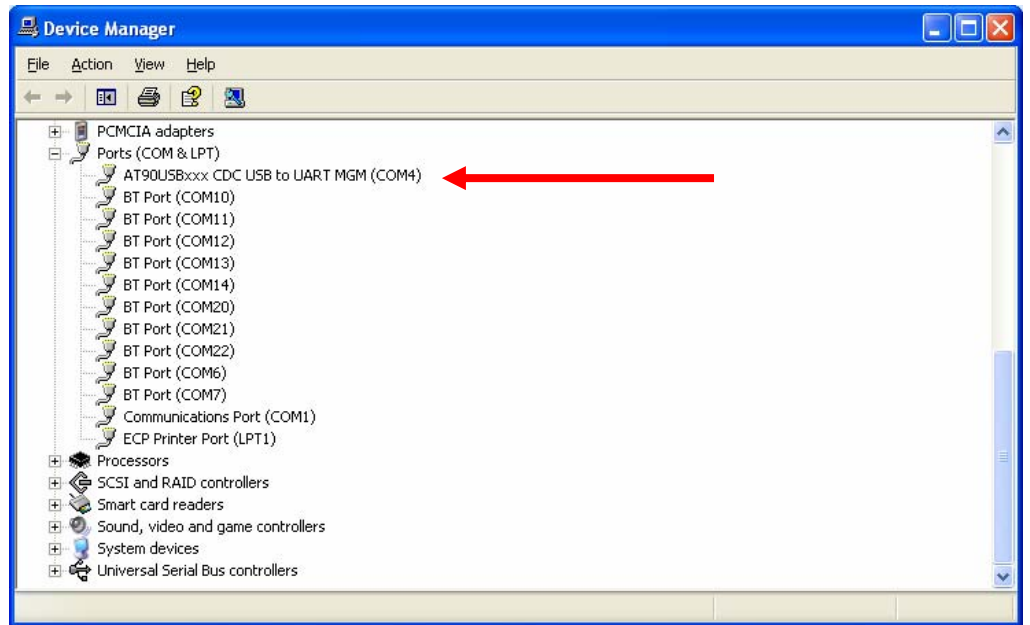

### **2.1 Displaying Charging Parameters on the PC**

The application performs a continuous update of parameters displayed on the PC. If no battery is detected and identified, the charger is not started. The State of Charge is only available in Constant Voltage Charge stage (see §3.2.3).

When HyperTerminal is running, the user must push the HWB button to start sending information to the PC.

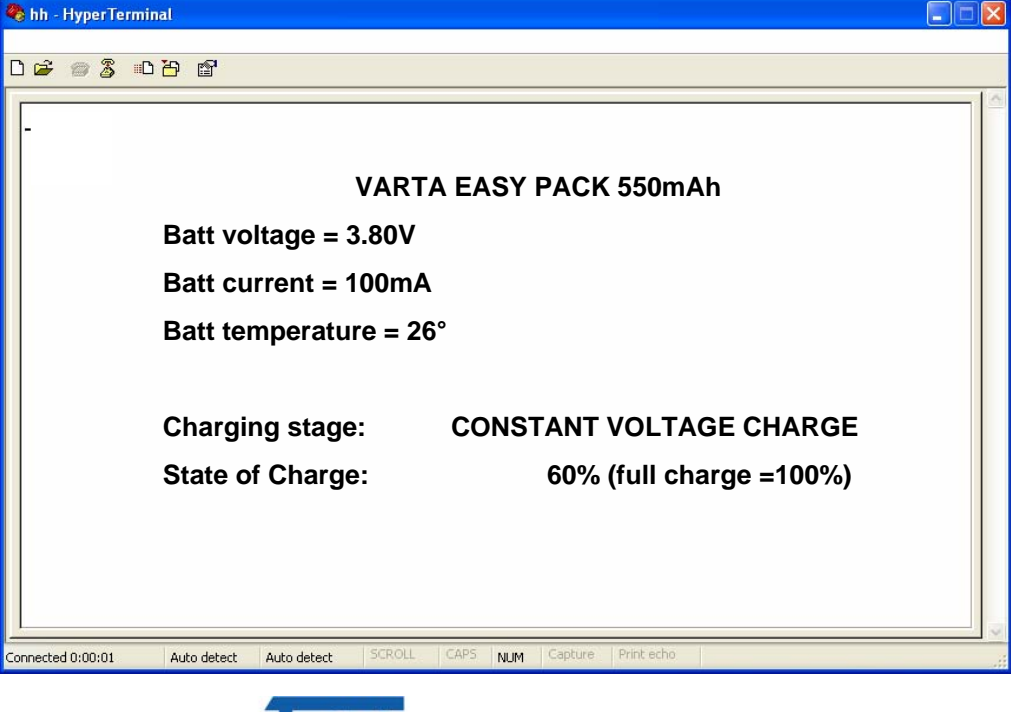

**Figure 2-3.** User interface after a battery detected.

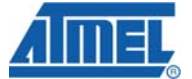

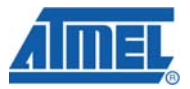

### **3 Theory of Operation**

Battery charging is made possible by a reversible chemical reaction that restores energy in a chemical system. Depending on the chemicals used, the battery will have certain characteristics. A detailed knowledge of these characteristics is required in order to avoid inflicting damage to the battery.

#### **3.1 Li-Ion Battery Technology**

Lithium-Ion batteries have the highest energy/weight and energy/space ratios of modern rechargeable batteries (See Reference 1 on page [34\)](#page-33-0). It is currently the fastest growing battery system on the market, with end applications such as notebook computers, cell phones, portable media players, Personal Digital Assistants (PDA), power tools and medical devices.

Compared to traditional rechargeable batteries, Li-Ion batteries have low internal resistance, high cycle life, fast charge time, low self-discharge, low toxicity and no maintenance requirements. For example, lithium-ion cells with cobalt cathodes hold twice the energy of a nickel-based battery and four-times that of lead acid. Lithium-ion is a low maintenance system, an advantage that most other chemistries cannot claim. There is no memory effect with lithium-ion and the battery does not require scheduled cycling to prolong its life. Lithium-ion has a low self-discharge and is environmentally friendly. Disposal causes minimal harm.

Drawbacks of Li-Ion batteries include low tolerance of overcharge and the need for embedded protection circuitry. An electrical short can result in a large current flow, a temperature rise and thermal runaway in which flaming gases are vented.

#### **3.1.1 Safety**

Lithium-ion batteries are safe, provided certain precautions are met when charging and discharging. In addition, battery manufacturers ensure a high level of reliability by adding three layers of protection, as follows:

- 1. The amount of active material is limited to achieve a workable equilibrium of energy density and safety.
- 2. Various safety mechanisms are included within each cell.
- 3. An electronic protection circuit is added inside the battery pack.

Cell protection devices work as follows:

- A PTC/NTC (positive/negative temperature coefficient) device acts as a protection to inhibit high current surges.
- The CID (circuit interrupt device) opens the electrical path if an excessively high charge voltage raises the internal cell pressure.
- The safety vent allows a controlled release of gas in the event of a rapid increase in cell pressure.

The electronic protection circuit works as follows:

- A solid-state switch is opened if the charge voltage of any cell reaches a given threshold.
- A fuse cuts the current flow if the skin temperature of the cell approaches 90°C (194°F).
- The current path is cut when cell voltage drops below a given threshold. This is in order to prevent the battery from over-discharging.

Today, lithium-ion is one of the most successful and safe battery chemistries available with billions of cells being produced every year.

#### **3.2 Charging Li-Ion Batteries**

There is only one way to charge lithium-based batteries. Manufacturers of Lithium-Ion cells have very strict guidelines in charge procedures and the packs should be charged as per the manufacturers "typical" charge technique.

Li-Ion batteries are charged using constant voltage (after having reached the nominal charge voltage), with current limiter to avoid overheating in the initial stage of the charging process. Charging is terminated when the charge current drops below a threshold set by the manufacturer. Several parameters are monitored during the charge: charge time, battery temperature… The battery takes damage from overcharging and may explode if overcharged.

**3.2.1 Safety** 

Static electricity or a faulty charger may destroy the battery's protection circuit and turn solid-state switches to a permanent ON position. This may happen without the user knowing. A battery with a faulty protection circuit may function normally but does not provide protection against abuse.

Consumer grade lithium-ion batteries cannot be charged below 0°C (32°F). If charged at cold temperatures, battery packs may appear to be charging normally but chemical reactions inside the cells may cause permanent damage and can compromise the safety of the pack.

The battery will become more vulnerable to failure if subjected to impact, crush or high rate charging.

The battery must remain cool. A battery pack that gets hot during charge should not be used.

#### **3.2.2 Priming & Charge Intervals**

Unlike many other types of rechargeable batteries, Lithium-Ion batteries do not need priming. The first charge of a Li-Ion battery is no different than the  $10^{th}$  or the  $100^{th}$ charge.

Lithium-ion batteries may be  $-$  and should be  $-$  charged often. The battery lasts longer with partial rather than full discharges. Full discharges should be avoided because of wear.

The battery loses capacity due to aging, whether used or not.

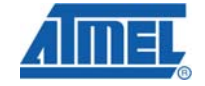

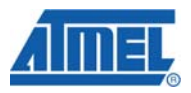

#### **3.2.3 Charge Stages**

Lithium-Ion battery charge follows three stages:

- 1. Prequalification current: Charging of a Li-Ion battery starts with a test of battery voltage. If the voltage is under a defined threshold (PREQUAL\_VOLTAGE), the charge starts with a fixed low current.
- 2. Constant current. The charge continues with applying constant current to the battery. The size of the charge current is battery-dependent and given by the manufacturer. This stage is complete when battery voltage has reached the threshold given by the manufacturer.
- 3. Constant voltage. After battery threshold voltage has been reached the charger will switch from supplying constant current to supplying constant voltage. This stage is complete when charge current has dropped below the threshold given by the manufacturer.

The below figure illustrates voltage and current of a lithium-ion battery during charging.

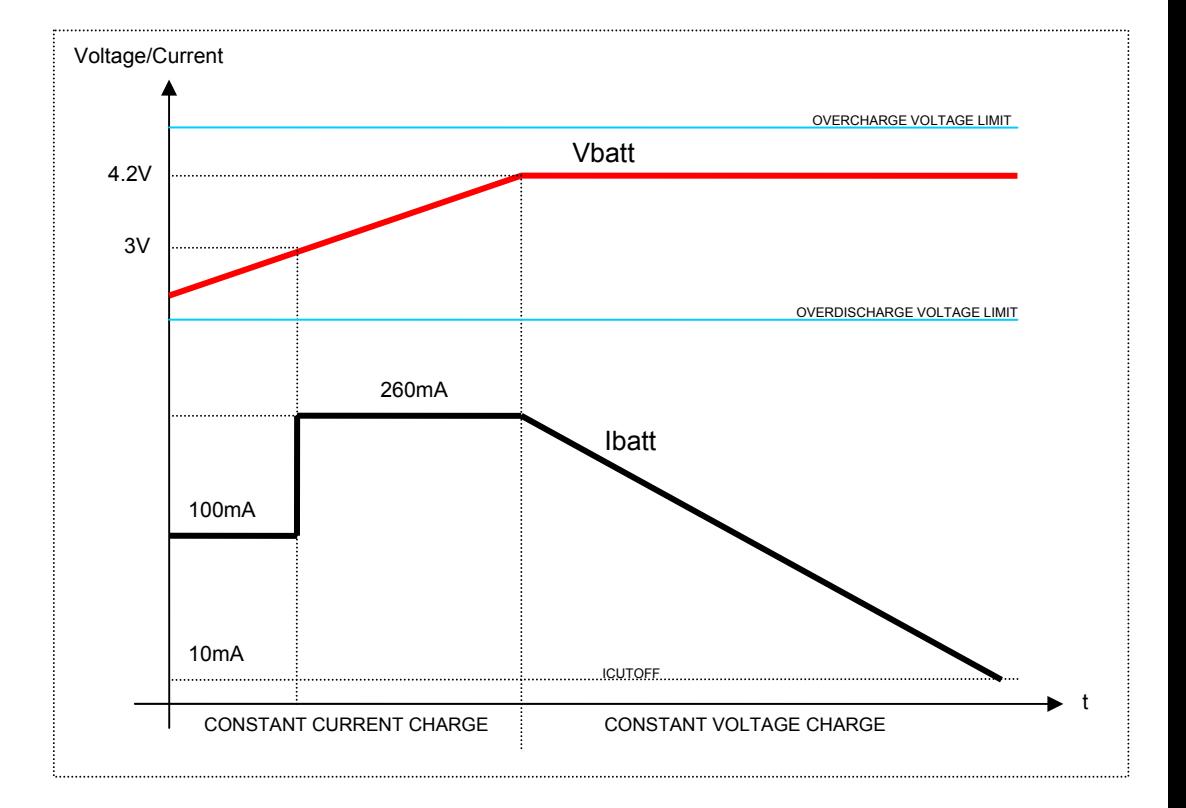

**Figure 3-1.** Charge stages and limits of a VARTA™ EasyPack 550mAh

In the figure above, "Overcharge" is the level at which cell protection circuitry cuts in and opens a solid-state switch and discontinues the charge current path. After this, battery voltage typically needs to drop several hundred millivolts before the current path is restored. "Overdischarge" is the level at which the current path is cut in order to prevent the battery from over-discharging.

### **3.3 VARTA**™ **battery**

#### **3.3.1 Typical Charge Characteristics**

Battery specifications should always be verified from manufacturer's data sheets. Below is a summary of typical lithium-ion battery charge characteristics. Actual parameters may vary.

**Table 3-1.** Typical Charge Characteristics

| <b>Parameter</b>                    | <b>Typical Value</b> |
|-------------------------------------|----------------------|
| Charge time                         | 3 hours              |
| Charge current                      | 1 $C1$               |
| Charge efficiency                   | 99.9 %               |
| Charge current threshold            | 0.03 C <sup>1</sup>  |
| Charge voltage                      | 4.20 V               |
| Charge voltage tolerance (per cell) | ± 0.05 V             |
| Temperature range                   | $0+45$ °C            |
| Humidity range                      | $65 \pm 20$ RH       |

1. C corresponds to the typical Rated capacity value (see Table 3.2)

#### **3.3.2 Typical Battery Characteristics**

The table below summarises manufacturer's data for the batteries types used in this application. Other types of batteries may be used, but may require adjustments to software and/or hardware.

| <b>Parameter</b>         | <b>EZPack</b><br>$S-3.7V$ | <b>EZPack</b><br>$M-3.7V$ | <b>EZPack</b><br>$L-3.7V$ | <b>EZPack</b><br><b>XL-3.7V</b> | Unit  |
|--------------------------|---------------------------|---------------------------|---------------------------|---------------------------------|-------|
| Rated capacity (typical) | 550<br>750                |                           | 1000                      | 2000                            | mAh   |
| Nominal voltage          | 3.70                      |                           | V                         |                                 |       |
| Operating voltage range  | 2.754.20                  |                           |                           | V                               |       |
| Charge voltage           | 4.20                      |                           |                           | V                               |       |
| Charge voltage tolerance | ± 50                      |                           |                           | mV                              |       |
| Charge current           | 520                       | 720                       | 955                       | 955                             | mA    |
| Charge cut-off time      | 3                         | 3                         | 3                         | 4                               | hours |
| Charge cut-off current   | 10                        | 14                        | 19                        | 38                              | mA    |
| $RID1$ (resistor ID)     | 3.9                       | 6.8                       | 10                        | 24                              | kΩ    |
| <b>NTC</b>               | 10                        |                           | kΩ                        |                                 |       |
| $B$ -value $^2$          | 3435                      |                           |                           | K                               |       |
| Overcharge detection     | 4.35                      |                           |                           | V                               |       |
| Overdischarge detection  | 2.20                      |                           |                           | $\vee$                          |       |

**Table 3-2.** Manufacturer's data for VARTA™ EasyPack range of lithium-ion batteries

1. RID: Battery internal resistor identifies the capacity of battery connected.

2. B value is used in temperature formula.

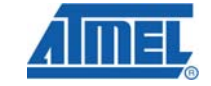

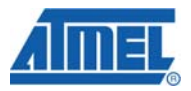

#### **3.3.3 Electrical pinout**

This application uses a particular type of lithium-ion batteries and all configurations presented here are based on manufacturer's data. Other lithium-ion batteries may naturally be used but it is up to the user to look up battery data from manufacturer's data sheets and make sure necessary adjustments are made to firmware and hardware.

The figure below illustrates connection pads of the lithium-ion batteries used in this application.

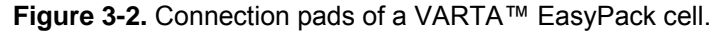

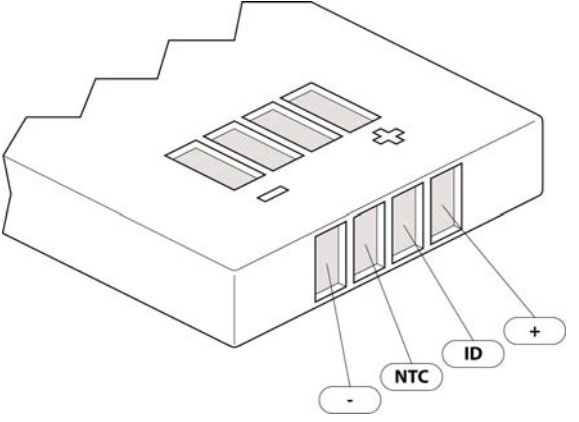

The battery is connected to the battery charger as follows.

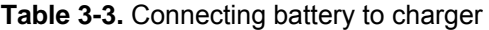

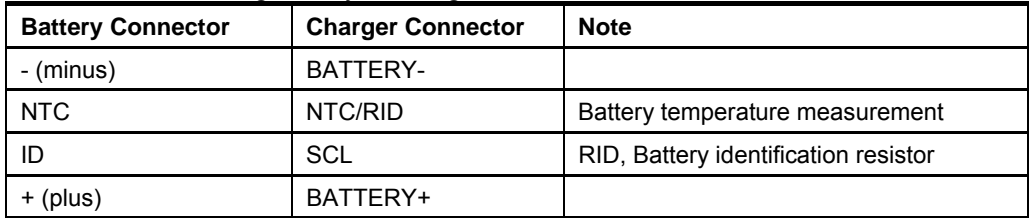

#### **3.4 VBUS Supply Voltage**

USB powered applications fall into one of the three following categories:

- **Low-Power Bus** The low power bus powered functions derive all their power from VBUS and must not draw more than 1 unit load (100mA) according to the USB standard. It must also be able to work between the VBUS voltage of 4.40V and 5.25V.
- **High-Power Bus** The high power bus powered functions derive all their power from VBUS and cannot draw more than 100mA until it has been configured. Once configured, it can draw up to 5 unit loads (500mA) by requesting it in its descriptor. At full load, it must be able to work between the VBUS voltage of 4.75V and 5.25V.

• **Self-Power** Self powered functions can draw up to 100mA from VBUS and the rest from another source.

The current to power the EVK527 and to charge the battery comes from VBUS. The EVK527 must limit the charge current if needed.

An easy solution is to modify the I charge parameter in the lookup table.

For example, a 550mAh battery allows a 260mA charging current. A modification of this parameter to 90mA (for example) allows connecting the charger on a Low Power Bus, knowing that the EVK527 consumption with an 8MHz oscillator is about 10mA. In this case, the prequalification current must also be limited to 90mA.

#### **3.5 EVK527 Revision**

The EVK527 Rev1.0.0 must be updated as follows:

- The shunt resistor must be connected between PF0 and PF1 to use the differential input mode. PF0 must replace PD4 and SP6 must be "without solder" (different of default configuration).
- Gate pin and Source pins of Q1A must be disconnected.
- R6 and R7 new values are 13kOhms
- R3 new value is 1Ohm

Schematics given in §6 don't show these modifications.

#### **3.6 Buck converter**

A buck converter is integrated on EVK527 to control the battery voltage and the battery current. The switch is controlled by the High speed PWM output.

**Figure 3-2.** Buck converter schematic.

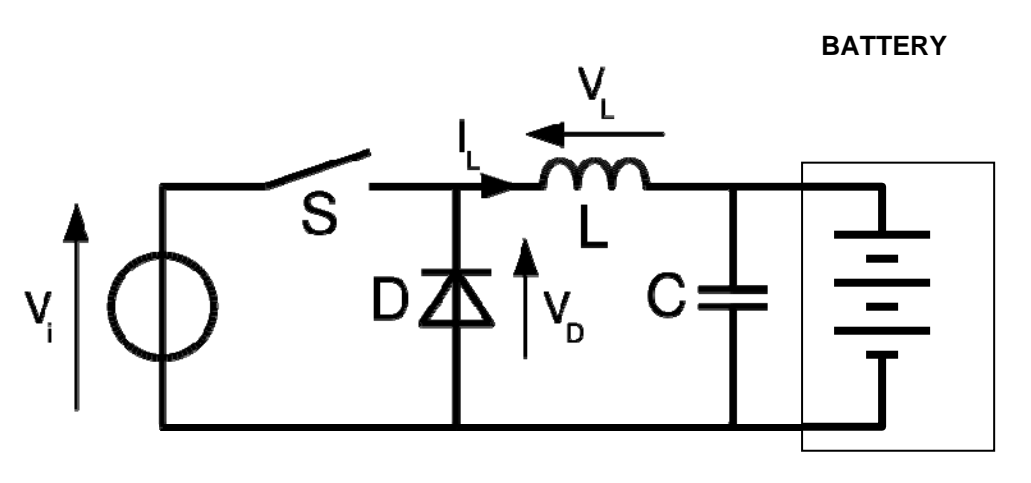

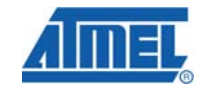

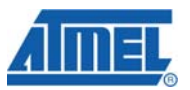

#### **3.6.1 PWM frequency**

The PWM speed for the PWM is programmed to the maximum (64MHz). The source clock is the PLL output (96MHz) used both by USB and PWM.

A postscaler offers a 1.5 division for the PLL signal:  $96MHz/1.5 = 64MHz$  (see PLLTM1 and PLLTM0 in PLLFREQ register).

The result on the PWM output signal is a 250kHz frequency:

64MHz / 256 = 250kHz

Where 256 is the size in bit of the in OCR4A compare register used in Timer 4.

**Figure 3-2.** PWM output signal.

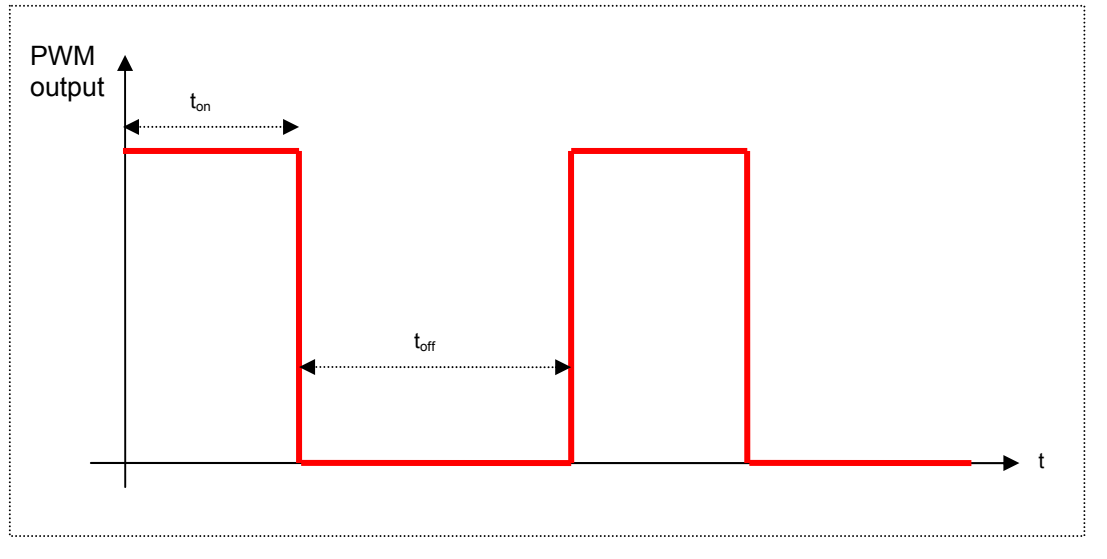

The software controls the battery voltage/current in modifying the duty cycle of PWM output. If ton increases, the battery voltage/current receives a more important energy load.

# **4 Battery Charger Software**

### **4.1 Scheduler**

A scheduler is implemented to call indefinitely defined tasks. Before starting this infinite loop, init functions are called.

There are three tasks. Each task is called after the end of the previous one (no preemption).

**Figure 4-1.** Scheduler

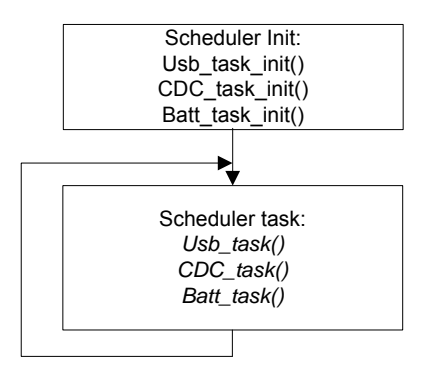

### **4.2 List of files**

The firmware is written in C language using IAR Systems Embedded Workbench®, version 5.10. Since the firmware has been written entirely in C, it should not be a difficult task to port it to other AVR C-compilers. Some compiler specific details may, however, need to be rewritten.

In the table below are listed the files that are relevant to the compiler project.

**Table 4-1.** Project files for CDC application (see IAR EW workspace file )

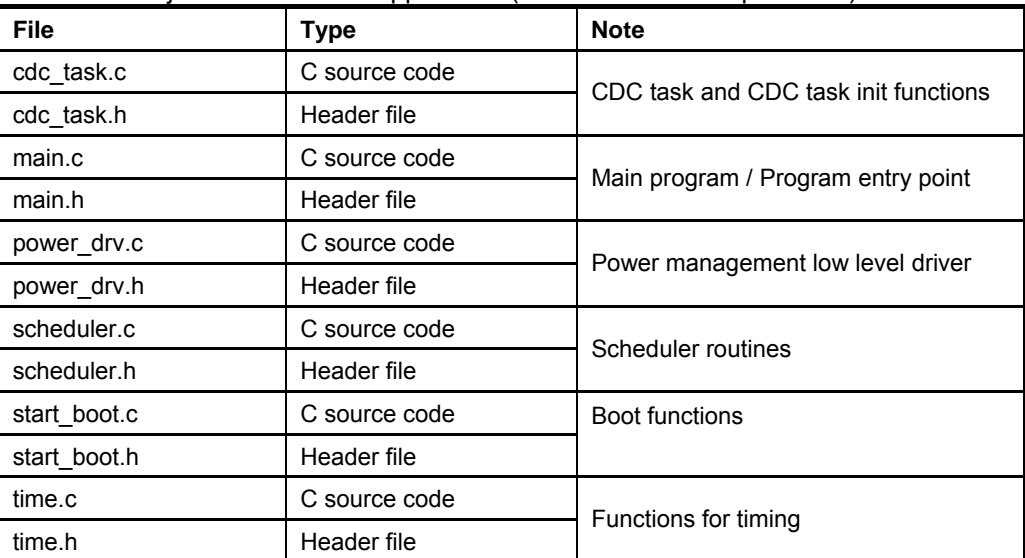

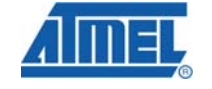

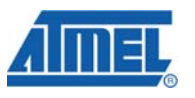

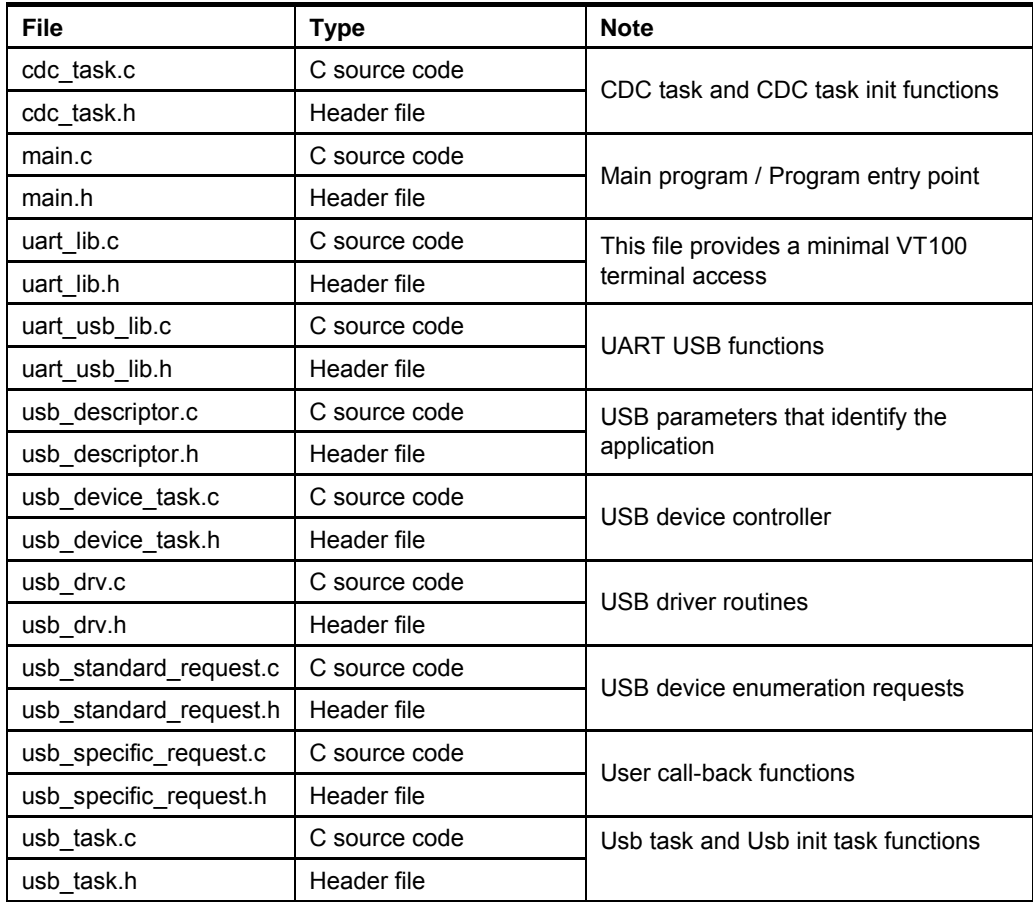

**Table 4-2.** Project files for battery module (see IAR EW workspace file )

| <b>File</b>   | <b>Type</b>   | <b>Note</b>                                                |  |
|---------------|---------------|------------------------------------------------------------|--|
| ADC.c         | C source code | Functions related to A/D converter                         |  |
| ADC.h         | Header file   |                                                            |  |
| Batt task.c   | C source code | Batt task and Batt init task functions                     |  |
| Batt task.h   | Header file   |                                                            |  |
| battery.c     | C source code | Battery-specific definitions and                           |  |
| battery.h     | Header file   | functions related to battery control &<br>data acquisition |  |
| chargefunc.c  | C source code |                                                            |  |
| chargefunc.h  | Header file   | Charge functions                                           |  |
| LIIONcharge.c | C source code | Charge state function for Li-Ion                           |  |
| LIIONcharge.h | Header file   | batteries                                                  |  |
| menu.c        | C source code | State machine definitions                                  |  |
| menu.h        | Header file   |                                                            |  |
| PWM.c         | C source code | Functions related to generating pulse-                     |  |
| PWM.h         | Header file   | width modulated output                                     |  |

<u> The Communication of the Communication of</u>

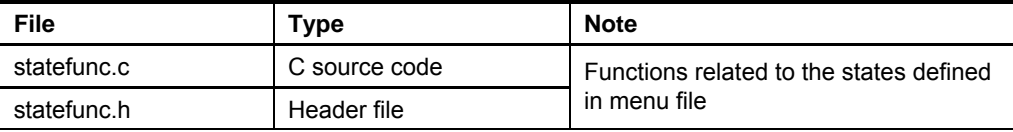

### **4.3 Overview**

The firmware integrates all functions required to charge a lithium-ion battery.

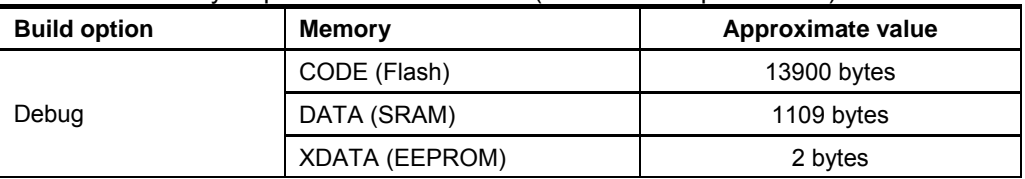

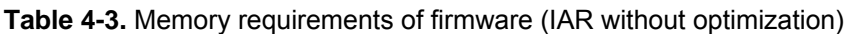

### **4.4 State Machine**

A state machine is implemented in battery task. This state machine is rather simple and uses function pointers. It simply looks up the address of the next function to execute and then jumps to that function. The flow chart of the state machine is illustrated in the figure below.

#### **Figure 4-2.** Flow chart of main function, including the state machine

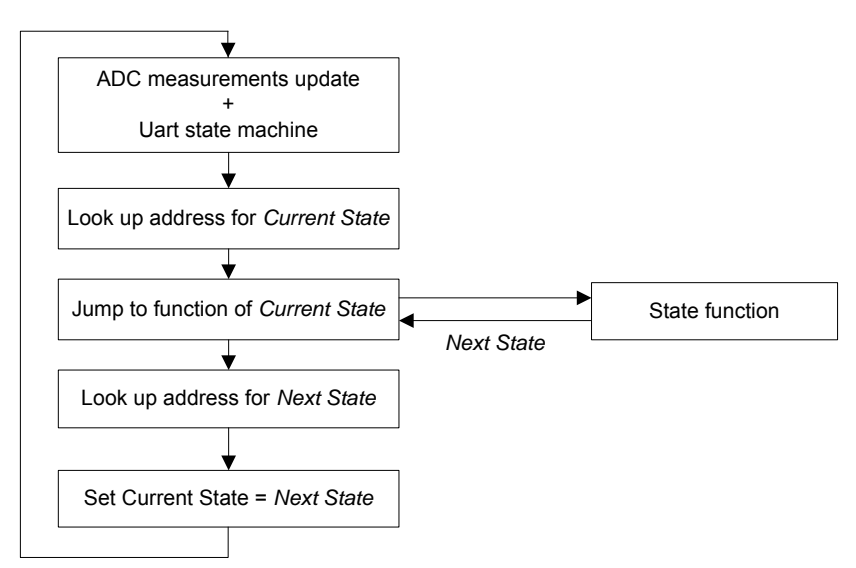

Upon return, the state machine expects the function to indicate the next state as a return argument. The recognised return codes are described in the table below.

**Table 4-4.** State machine codes (see source code, menu.h)

| Label         | <b>Related Function</b> | <b>Description</b>           |  |
|---------------|-------------------------|------------------------------|--|
| <b>INIT</b>   | Initialize()            | Entry state                  |  |
| <b>BATCON</b> | BatteryControl()        | Check hardware and batteries |  |

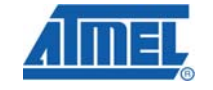

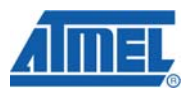

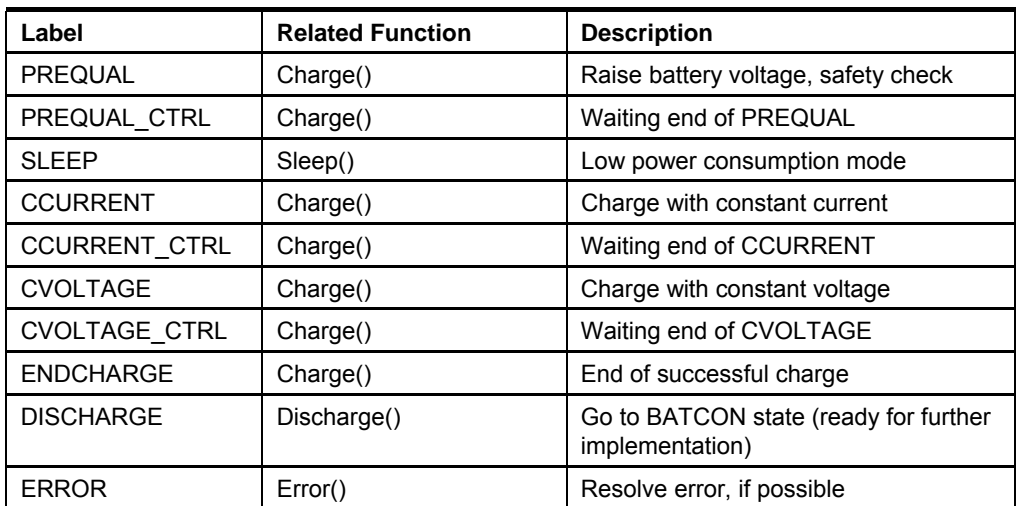

State functions are described in the following sections.

#### **4.4.1 Initialize()**

The initialisation function is the first state function that will be executed after device reset. The flow chart of the function is shown in the figure below.

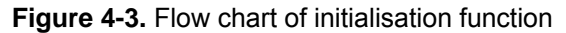

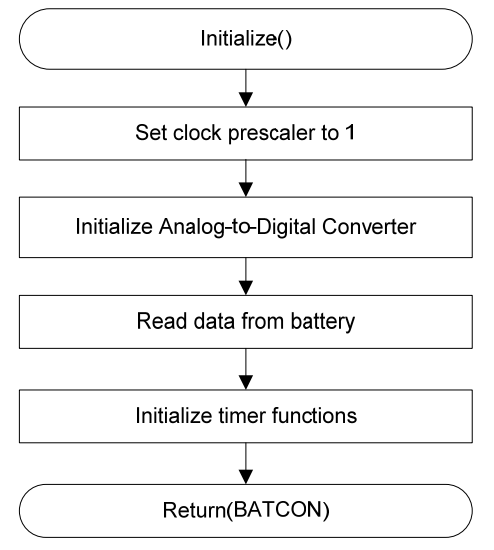

The initialisation function always exits with the same return code, pointing to the state function for battery control.

#### **4.4.2 BatteryControl()**

The battery control function verifies that jumpers are set correctly and then checks to see if there are any enabled batteries present that require charging. The program flow is illustrated in the figure below.

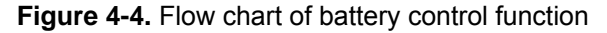

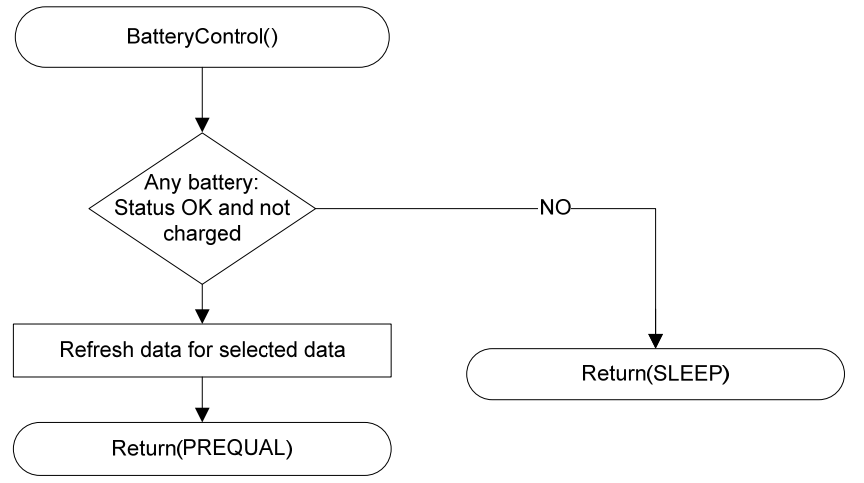

#### **4.4.3 Charge()**

The charge function contains the charging algorithm divided into stages. For this application, it has four stages:

- Prequalification during which the battery is charged with a constant current until a sufficient charge voltage is reached. If this happens within a given time limit, the battery is considered good and the charger may continue on the next stage. If time runs out before the voltage is reached, or battery temperature goes out of limits, the battery is considered bad and charging is halted.
- Constant current charge during which the battery is charged with a higher, battery-specific current until the battery voltage reaches its maximum. If this happens within the battery's maximum charge time limit, the charger goes to the next stage. If the time limit expires, or battery temperature goes out of limits, the battery is considered bad and charging is halted.
- Constant voltage charge  $-$  during which the battery is charged at the maximum battery voltage until the charge current drops below a batteryspecific cut-off limit, or the maximum charge time limit expires. Here too, charging is halted if battery temperature goes out of limits.
- End charge in which the charger decides whether to go into the sleep state, or to attempt a charge of the other battery.

ChargeParameters and HaltParameters are key variables of this function. The program flow of this state function is illustrated in the figure below.

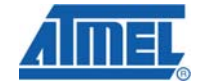

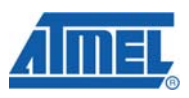

**Figure 4-5.** Flow chart of the charge state function

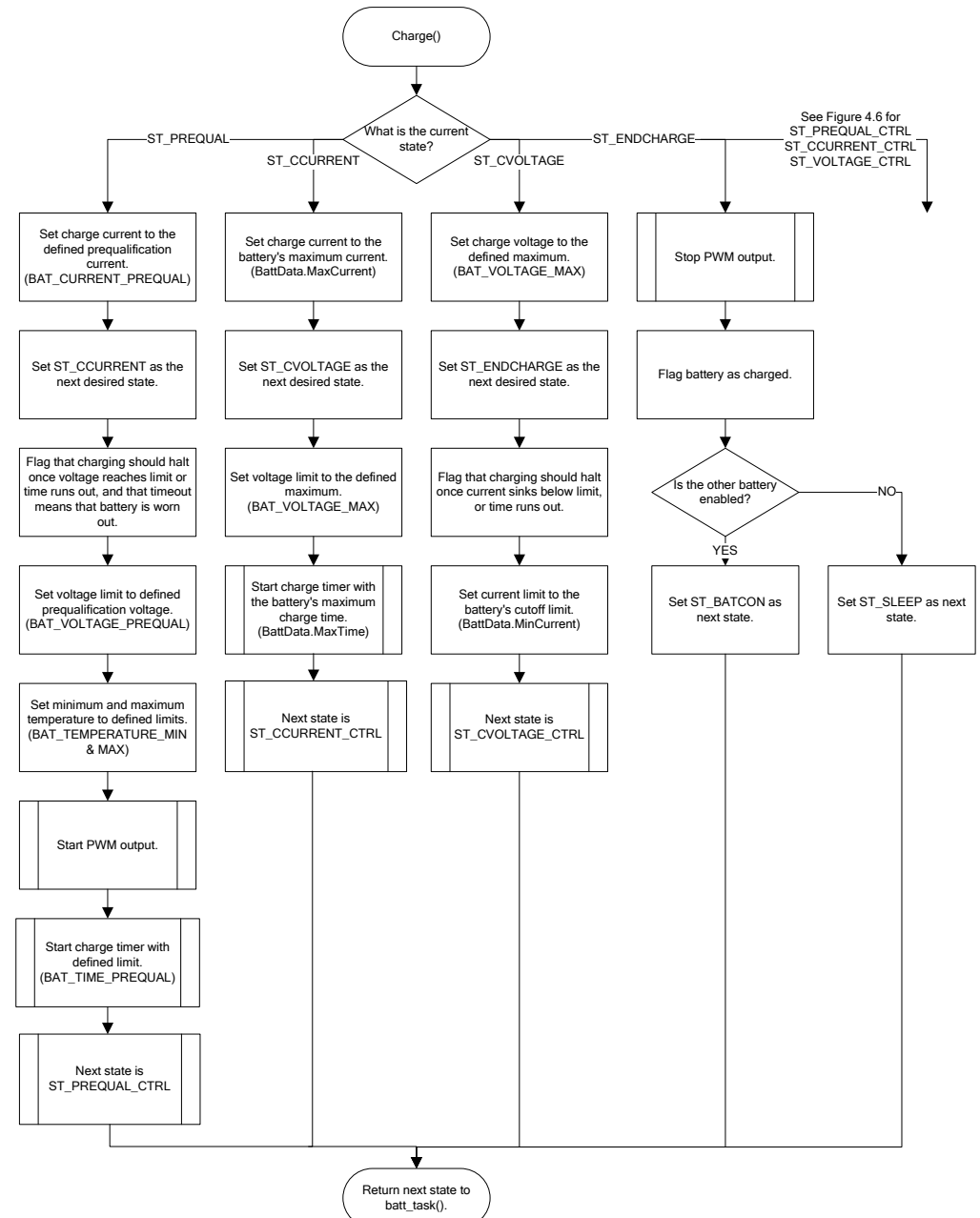

Figure 4-6. End of charge state function.

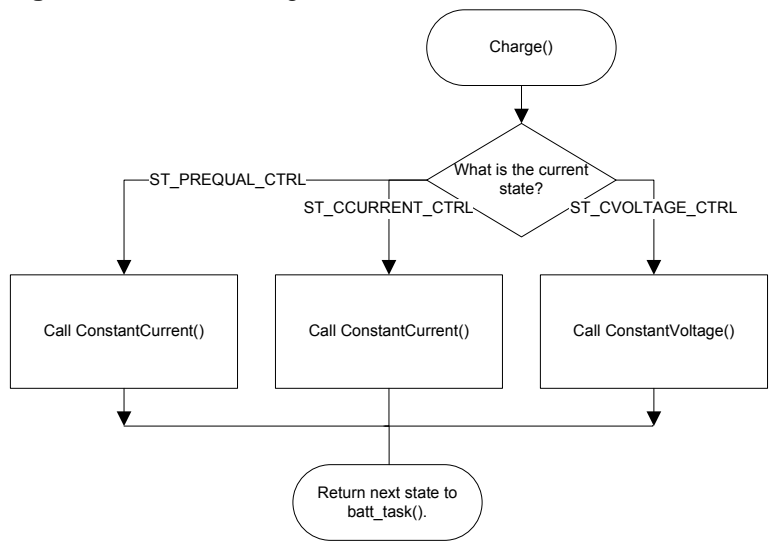

**4.4.4 Discharge()** 

This function has not been implemented.

**4.4.5 Sleep()** 

The application enters sleep mode when all batteries have been fully charged. It wakes up at regular intervals to check the current status of the batteries. Sleep mode is terminated as soon as any battery requires charging.

Sleep mode is illustrated in the flow chart below.

**Figure 4-7.** Flow chart of sleep function

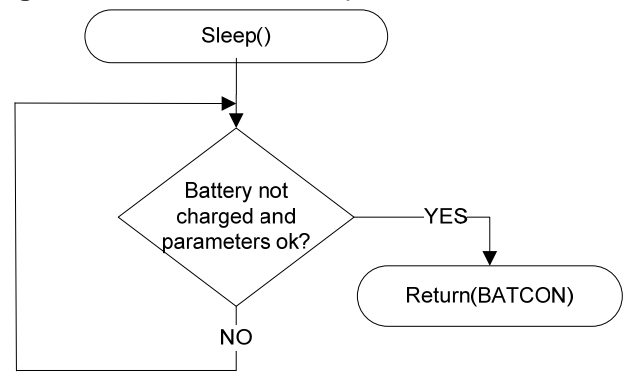

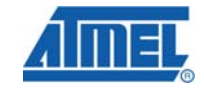

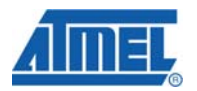

#### **4.4.6 Error()**

Program flow is diverted here when an error has occurred. Program execution will exit the error handler when all sources of error have been cleared.

The program flow is illustrated in the figure below.

**Figure 4-8.** Flow chart of error handler

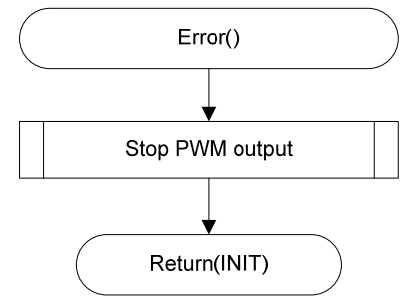

### **4.5 Charging Control Functions**

These functions are called by Charge() after all parameters have been set.

#### **4.5.1 Constant Current/Voltage**

These two functions are similar, apart from what ADC measurements they try to keep within limits. Therefore, only the flow chart for ConstantCurrent() is illustrated in the figure below. They both make use of the variable ChargeParameters.

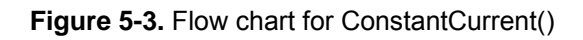

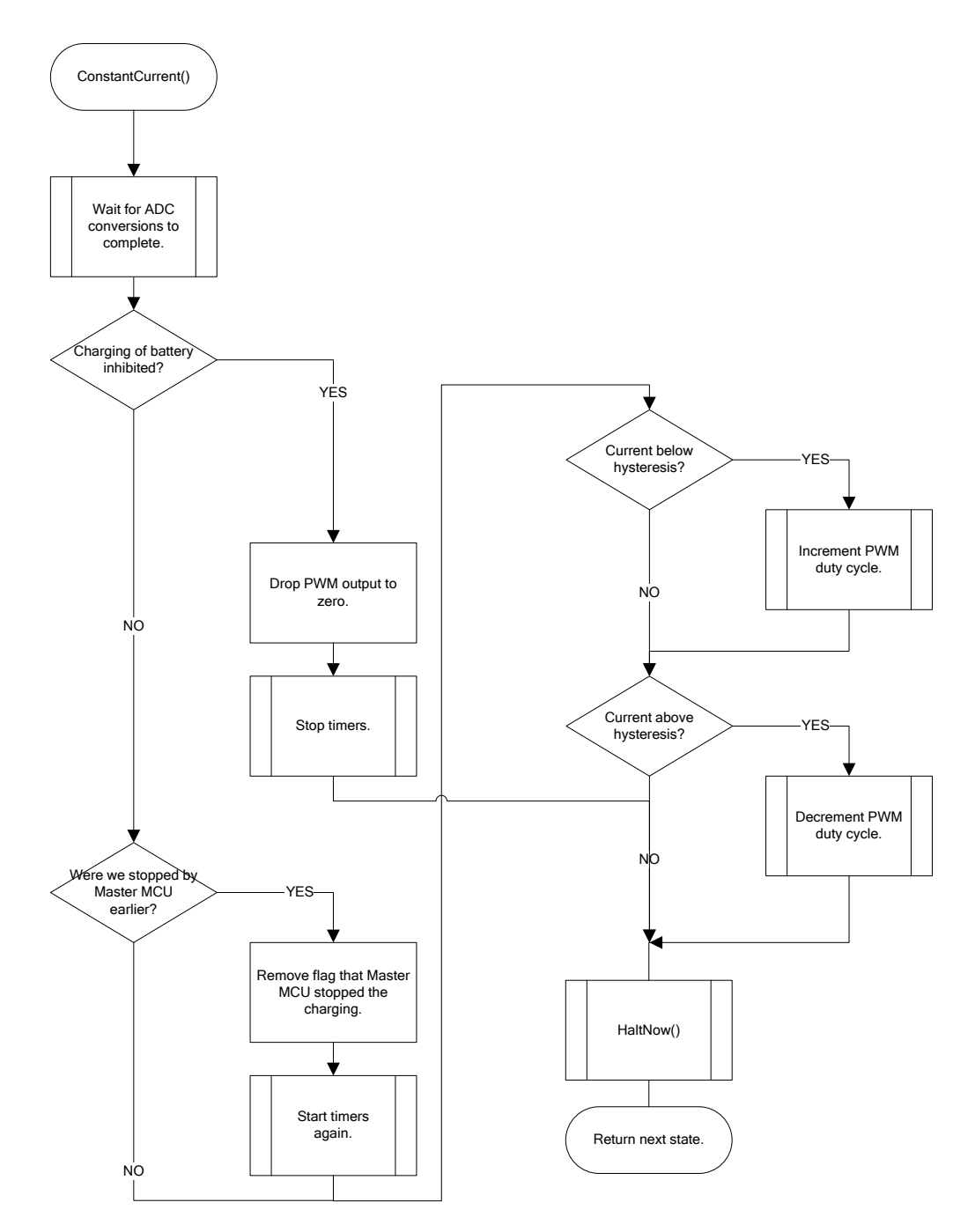

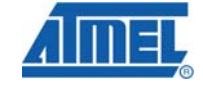

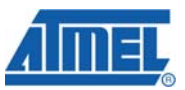

#### **4.5.2 Charge Halt Determination**

Charge halt is determined by HaltNow(). This function is called by ConstantCurrent() and ConstantVoltage() every time they loop, to decide if a stage of charging is done.

With the variable HaltParameters the user can specify at what terms the charging should be halted, and if an error should be flagged if for example the time limit expires. An error flag will also result in ST\_ERROR being set as the next state, thereby aborting the charge. If no errors are flagged, the next desired state, set earlier in Charge(), will apply.

Lastly, the function checks if temperature is within limits, if the battery is OK and if mains voltage is above minimum. Should any of these tests fail, the next state is set to an appropriate error handler (ST\_ERROR, ST\_INIT or ST\_SLEEP) and charging is aborted.

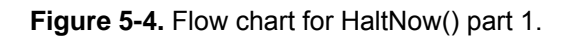

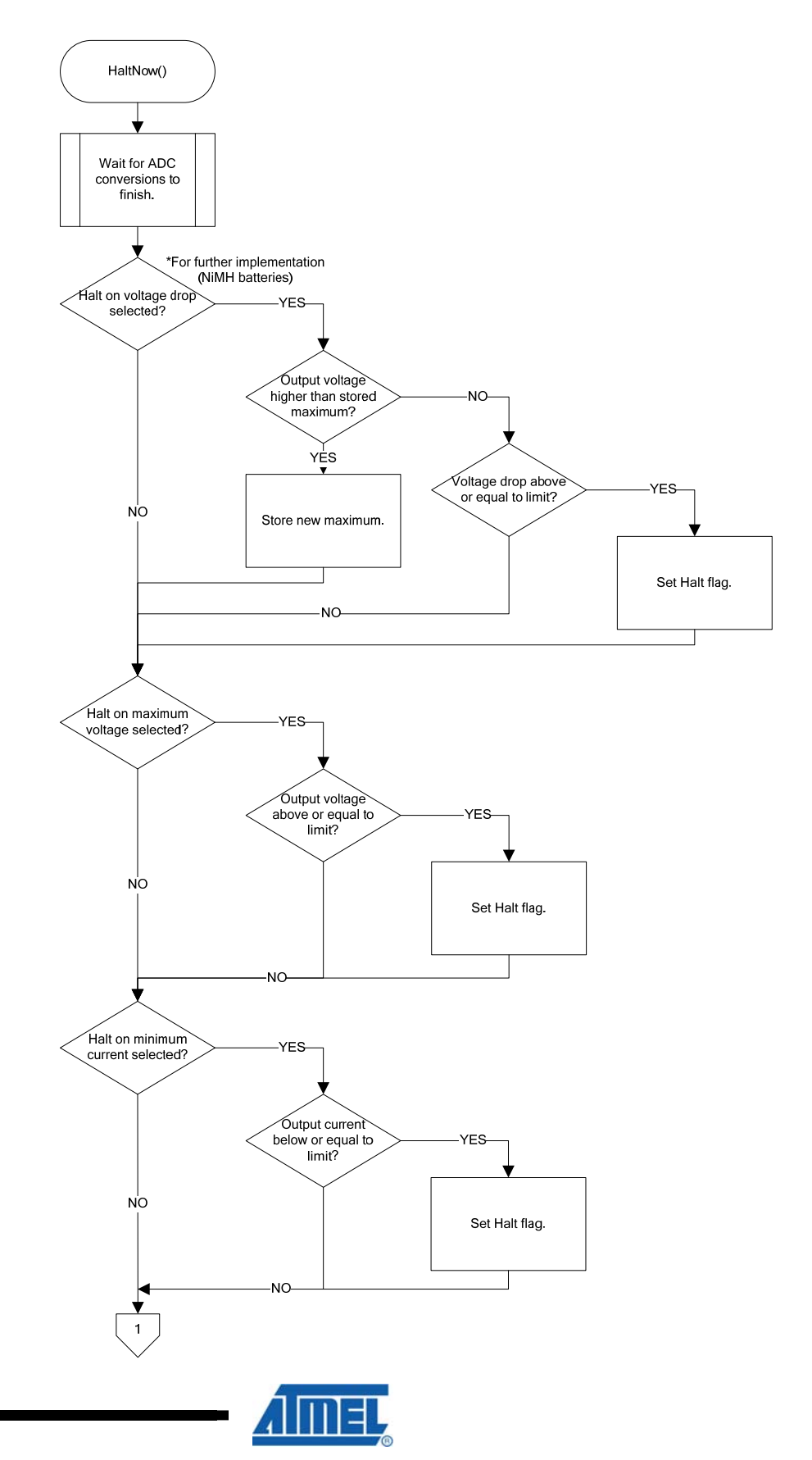

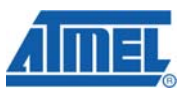

**Figure 5-5.** Flow chart for HaltNow() part 2

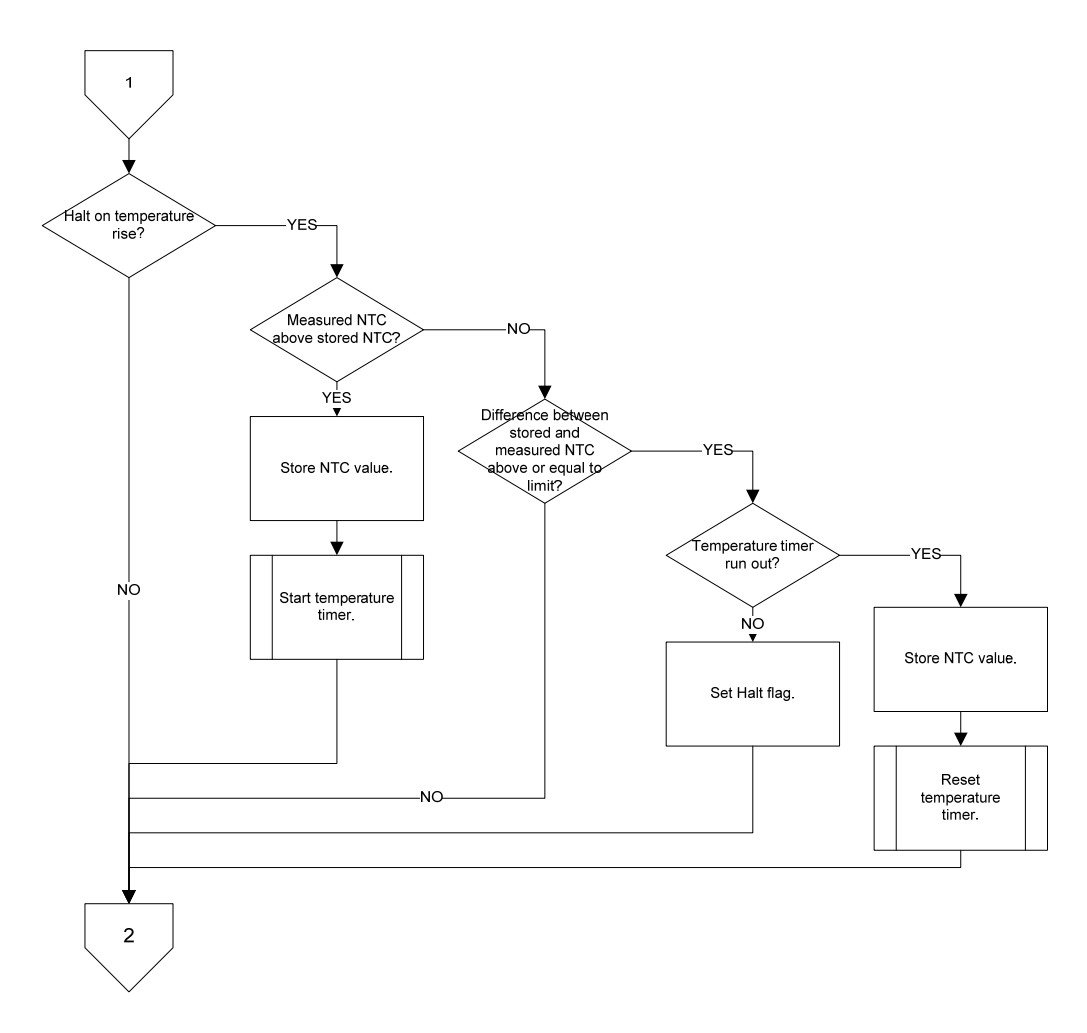

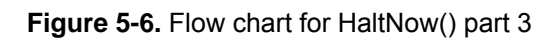

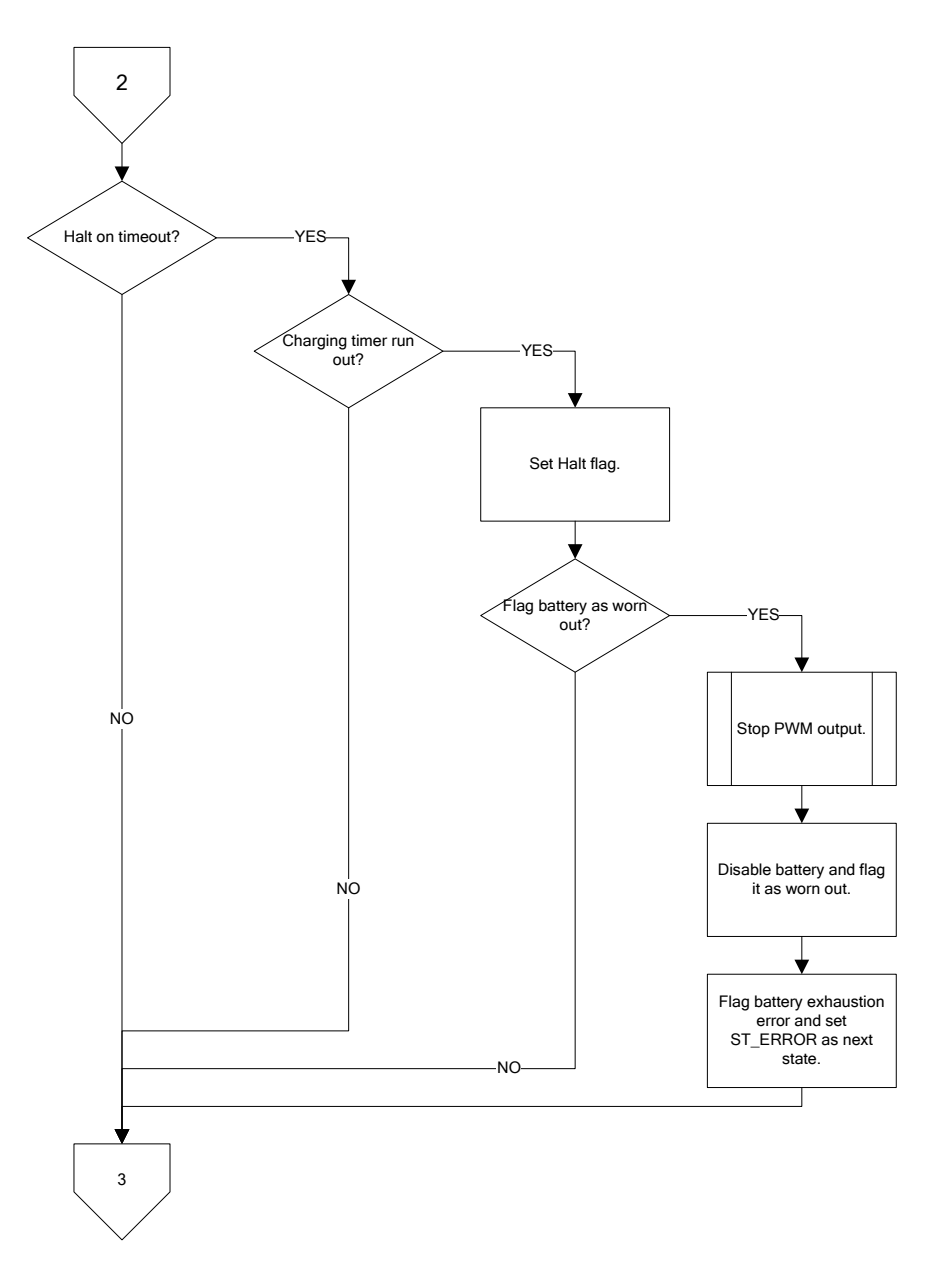

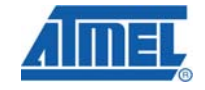

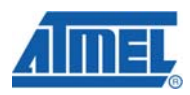

**Figure 5-7.** Flow chart for HaltNow() part 4

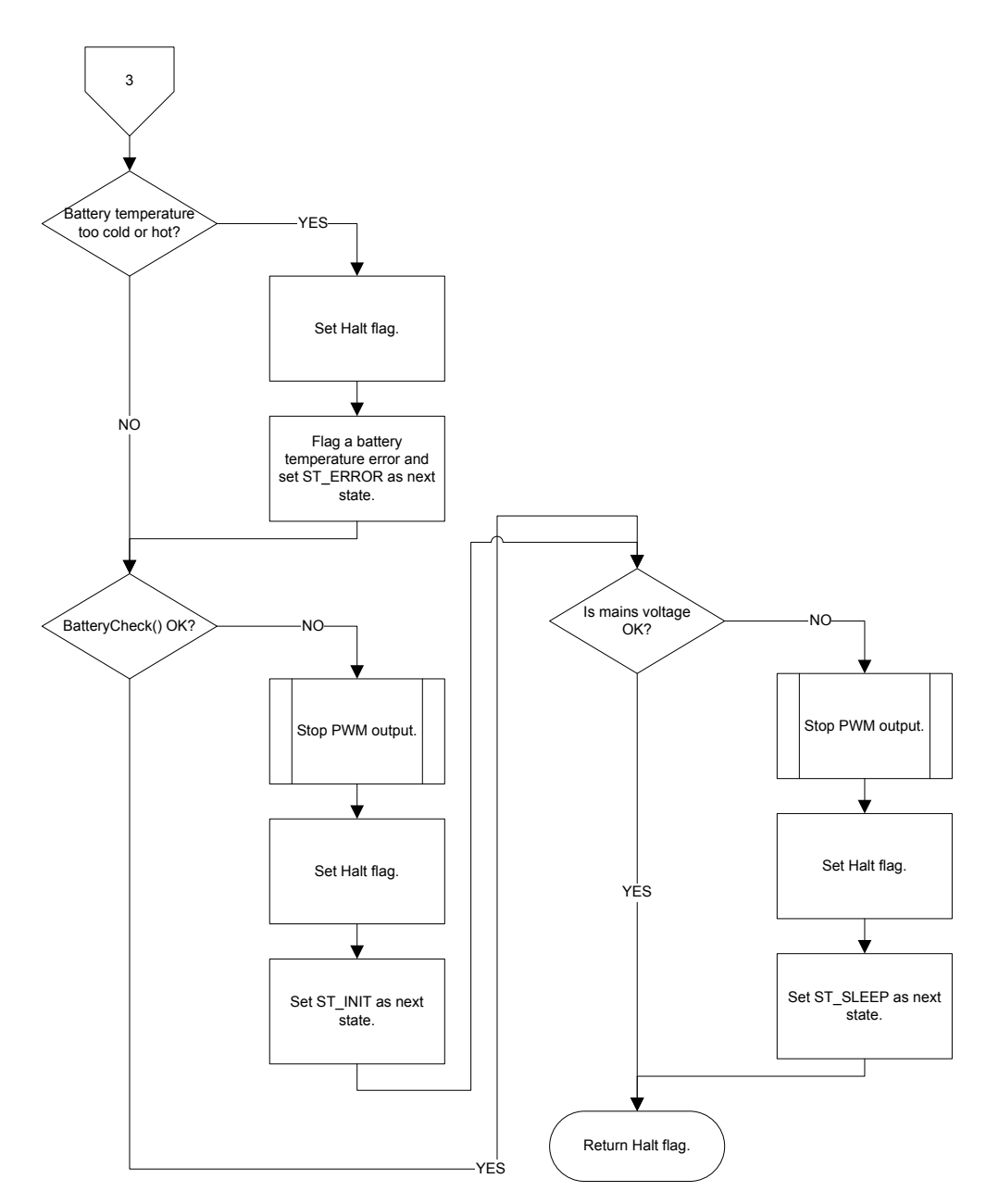

#### **4.6 Other Functions**

#### **4.6.1 A/D Conversion**

The A/D converter uses the multiplexer to read in data from several channels. At the end of a conversion the ADC Interrupt Service Routine (ISR) is called, as illustrated in the flow chart below. After the ISR is complete program execution will return to normal. For all MUX values, the ADC reference voltage is the 2.56V internal reference.

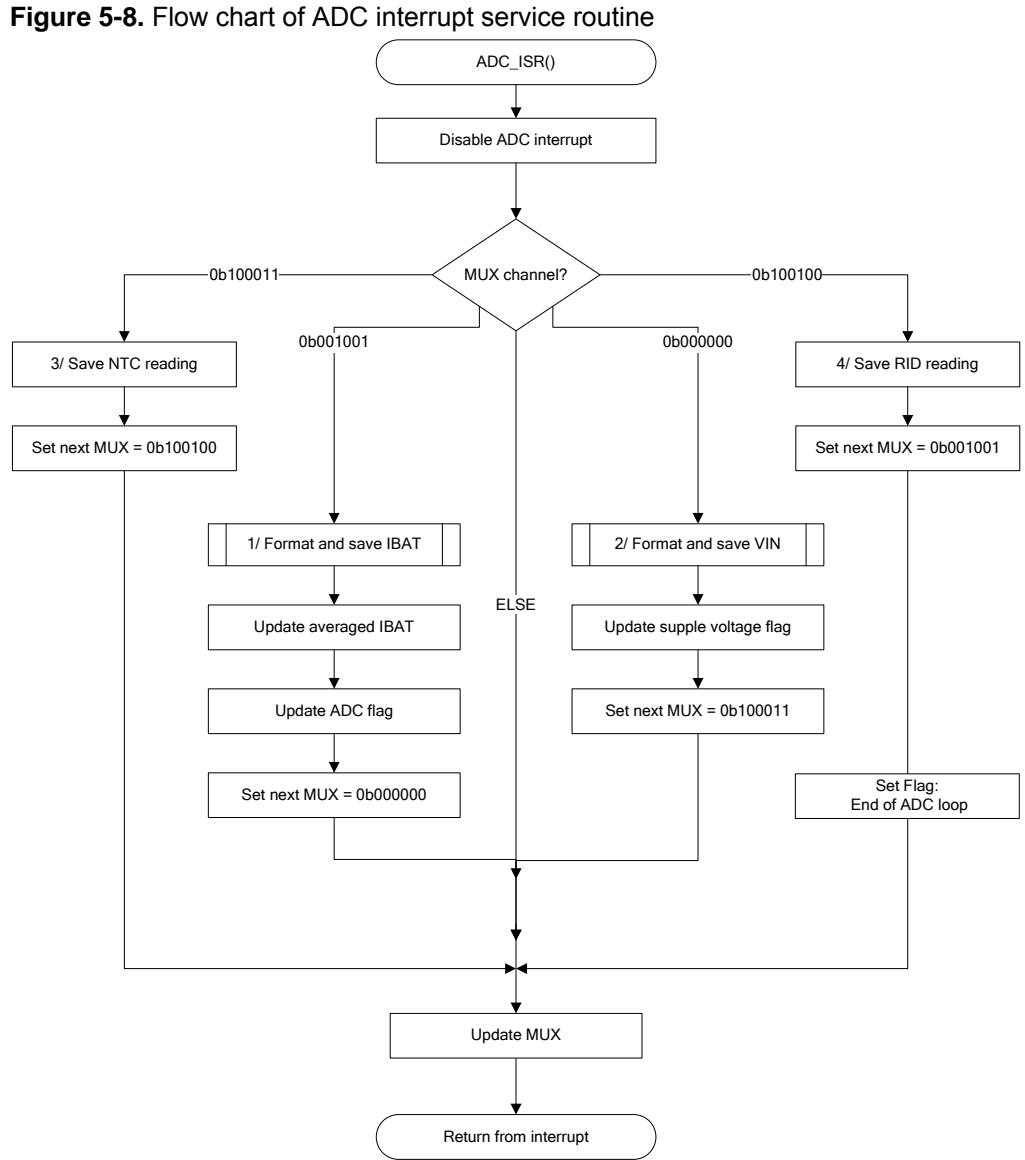

#### **4.7 Implementation**

This section describes how to configure, create and download the software.

#### **4.7.1 Configuration**

The most important compile-time constants are discussed in the table below. See file battery.h for more program constants.

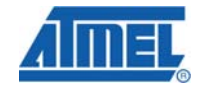

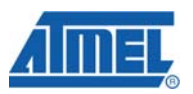

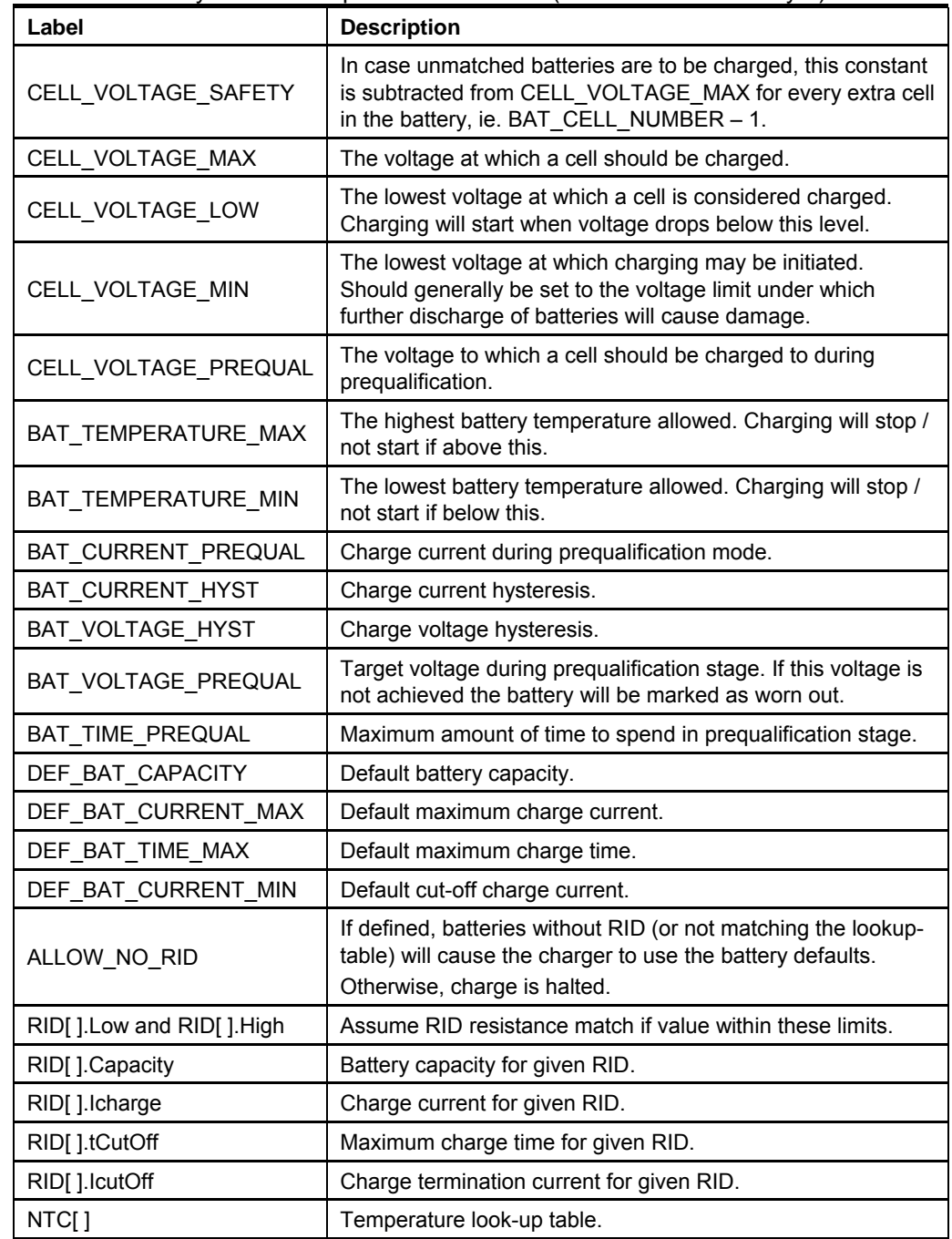

### **Table 5-1.** Battery-related compile-time constants (see source file battery.h)

<u> The Communication of the Communication of</u>

#### **4.7.2 Compilation**

Both IAR and GCC project are available. The GCC project can use an external makefile (see Makefile in \gcc\default) or use the options defined in AVR Studio project.

| <b>Table J-2.</b> Complier configuration |                  |                                       |                                                                                                    |
|------------------------------------------|------------------|---------------------------------------|----------------------------------------------------------------------------------------------------|
| <b>Section</b>                           | Tab              | <b>Field</b>                          | Value                                                                                                    |
| General<br>Options                       | Target           | Processor<br>configuration            | ATmega16/32U4                                                                                                    |
|                                          |                  | Memory<br>model                       | Small                                                                                                    |
|                                          | System           | Data stack                            | 0x100                                                                                                    |
|                                          |                  | Return<br>address<br>stack            | 32                                                                                                    |
|                                          |                  | Enable bit<br>definitions<br>$\cdots$ | None                                                                                                    |
| $C/C++$<br>Compiler                      | Language         | Require<br>prototypes                 | Selected                                                                                                    |
|                                          | Output           | Format                                | Other: ubrof8                                                                                                    |
| Linker                                   | Extra<br>Options | Command<br>Line                       | $-y$ (CODE)<br>-Ointel-extended, (DATA)=\$EXE DIR\$\\$PROJ FNAME\$ data.hex<br>-Ointel-extended,(XDATA)=\$EXE DIR\$\\$PROJ FNAME\$ eeprom.hex |

**Table 5-2.** Compiler configuration

#### **4.7.3 Programming**

The compiled code is conveniently downloaded to the target device using AVR Studio® and a debugger or programming tool of choice, such as the JTAGICE mkII.

Note that the compiled code is ready to contain EEPROM data if needed. This feature is only for further development. Answer OK when AVR Studio asks if EEPROM contents should be loaded. This is illustrated in the figure below.

#### **Figure 5-9.** Loading initialised data to EEPROM

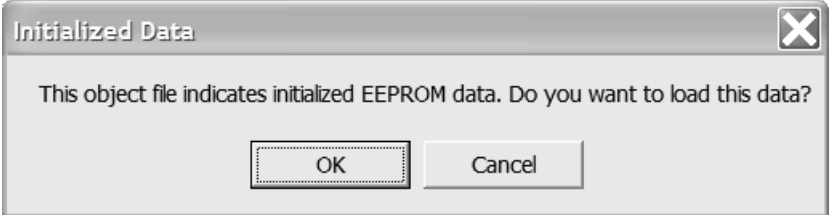

The program expects the use of the internal oscillator and that the clock signal is not prescaled. Some fuse bits must be programmed to ensure proper program execution. The fuse bit settings that deviate from the default factory configuration are listed in the table below.

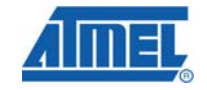

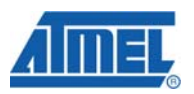

#### **Table 5-3.** Non-default fuse bit settings

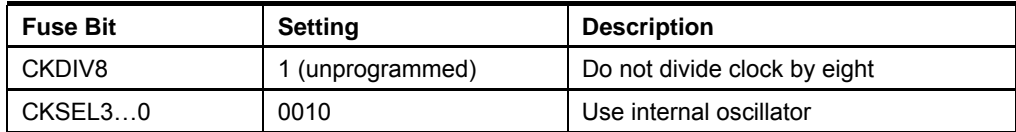

On the EVK527 Rev1.0.0, the JTAG pins and Joystick buttons share the same IOs. It is the reason of the CDC key pressed application removal.

The HWB button is used to start the sending of data to the HyperTerminal.

After the download of software with AVR Studio, the ATmega16/32U4 bootloader is erased. If a download is needed by using FLIP (ATMEL ISP), a download of bootloader software (with AVR Studio) is needed.

# **5 EVK527 Rev1.0.0 Schematics**

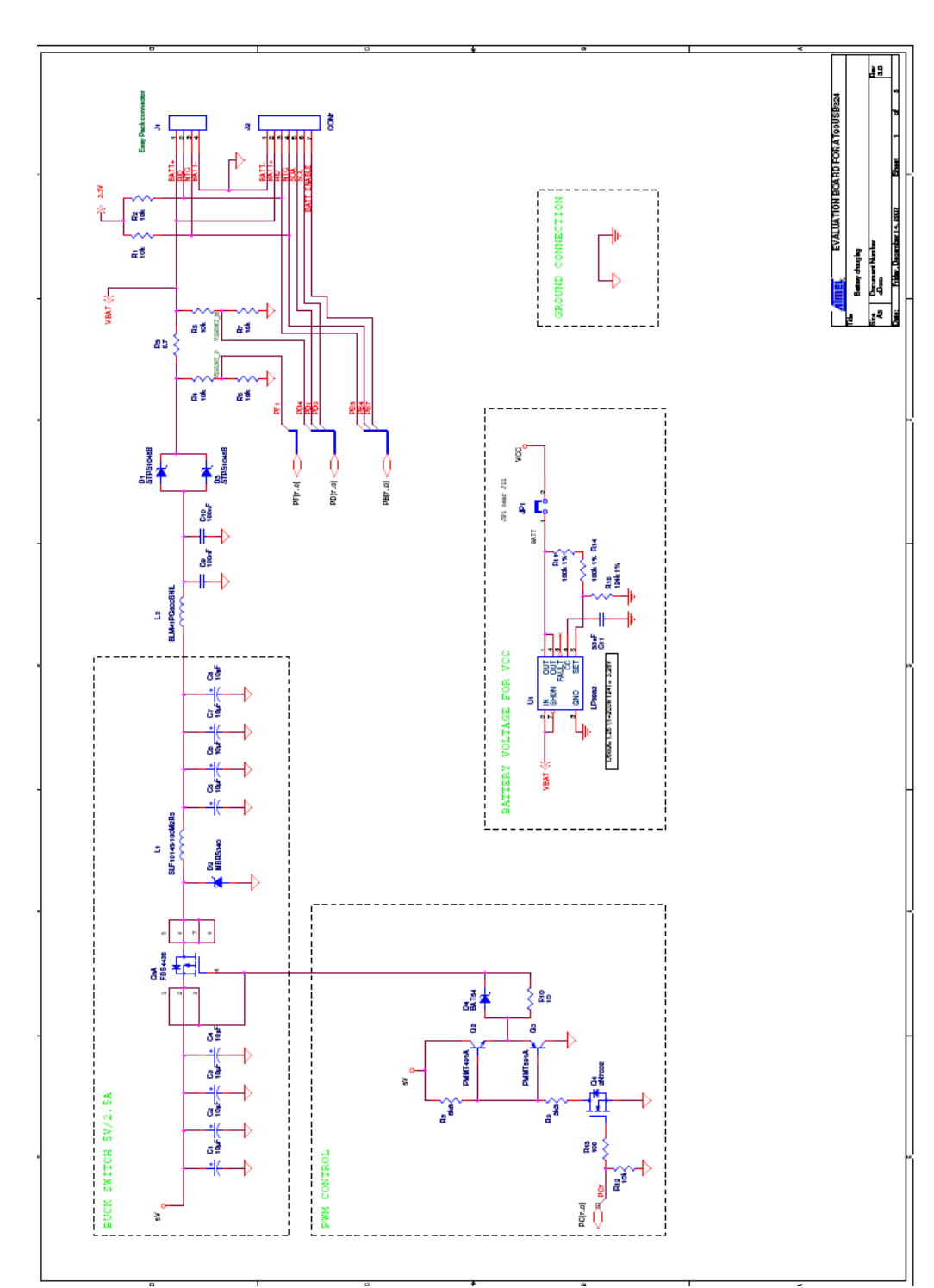

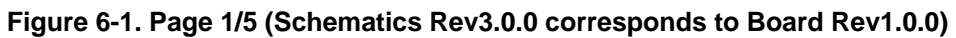

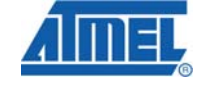

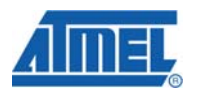

**Figure 6-2. Page 2/5** 

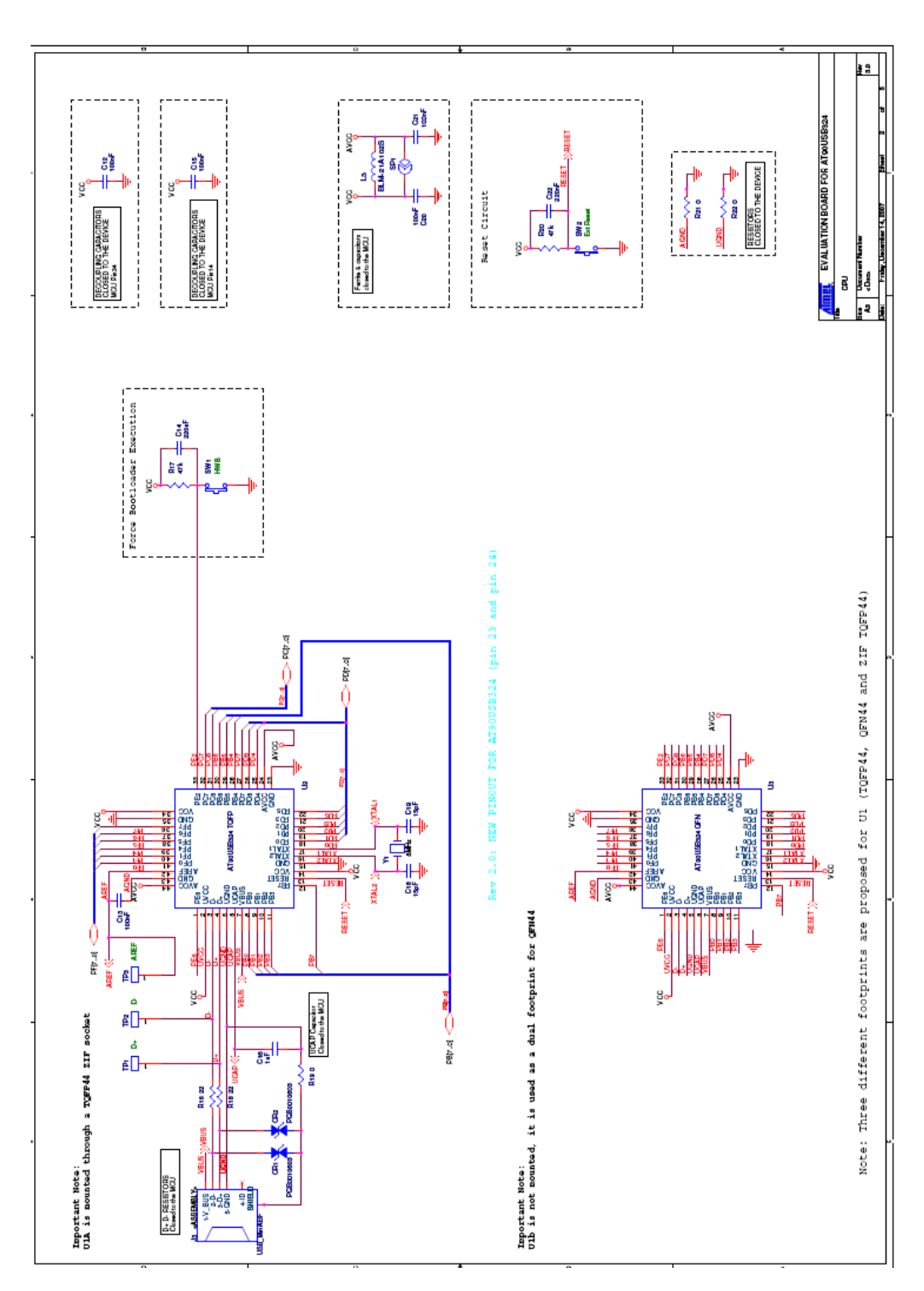

**Figure 6-3. Page 3/5** 

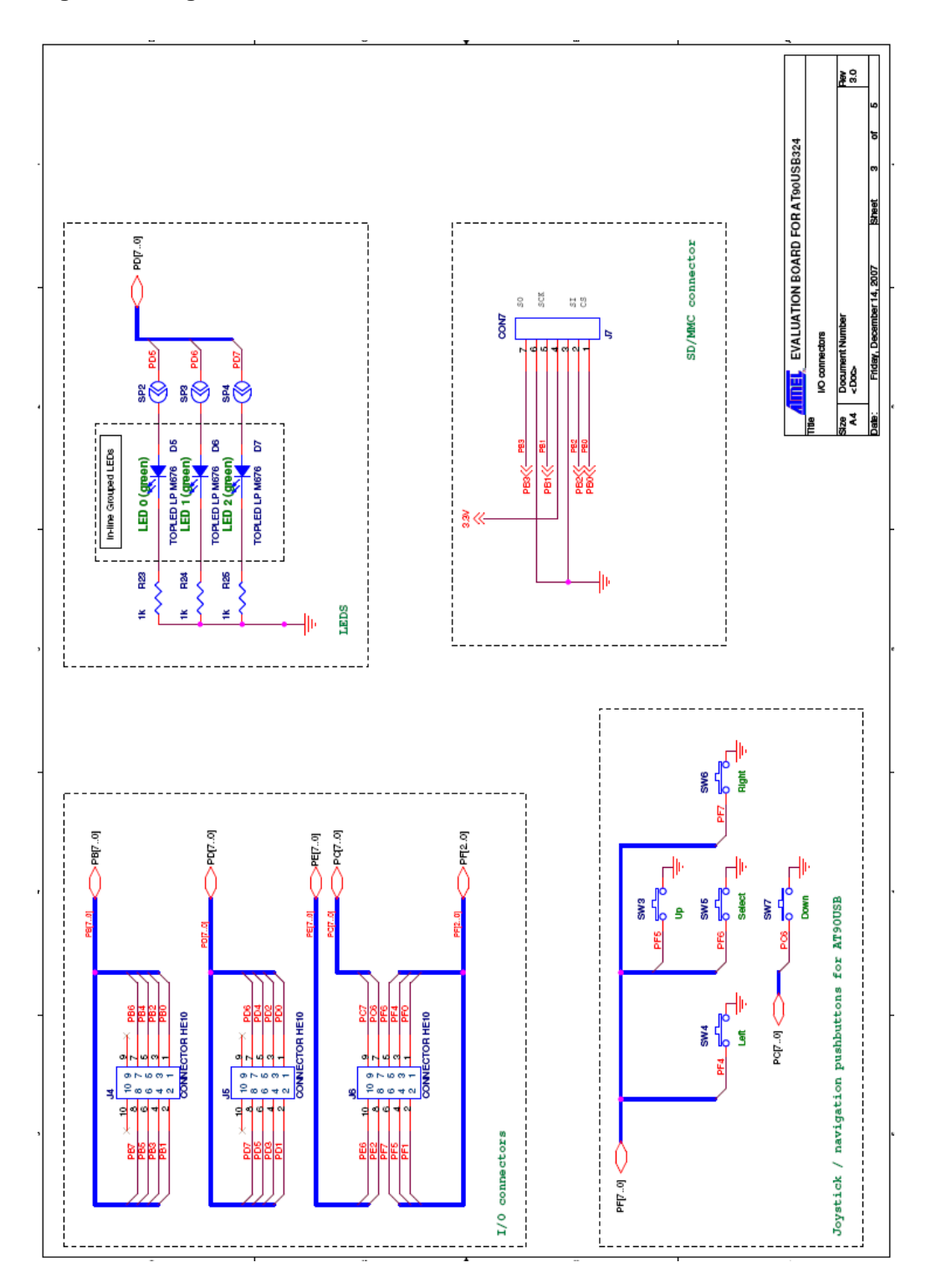

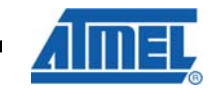

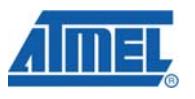

**Figure 6-4. Page 4/5** 

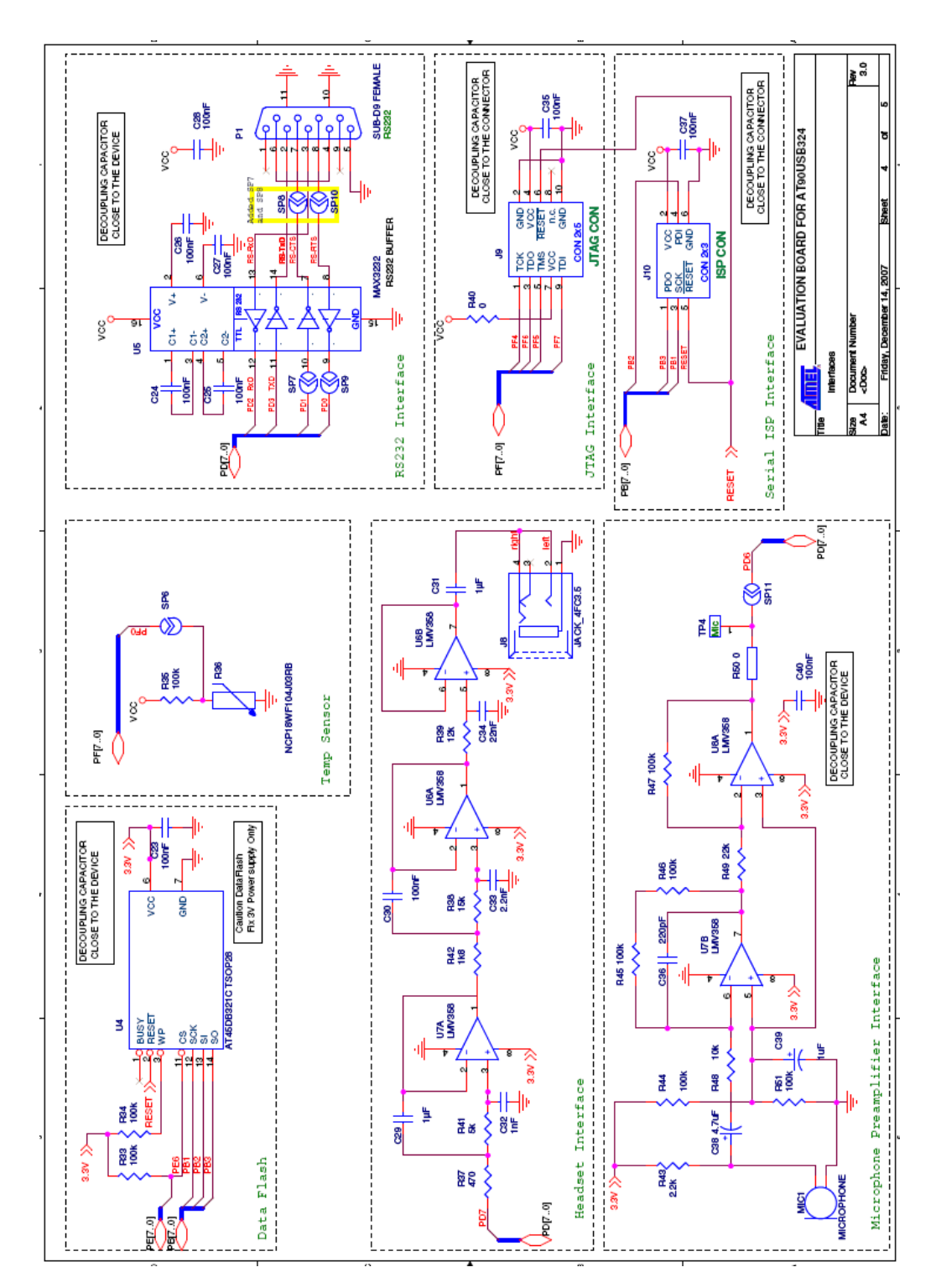

**Figure 6-5. Page 5/5** 

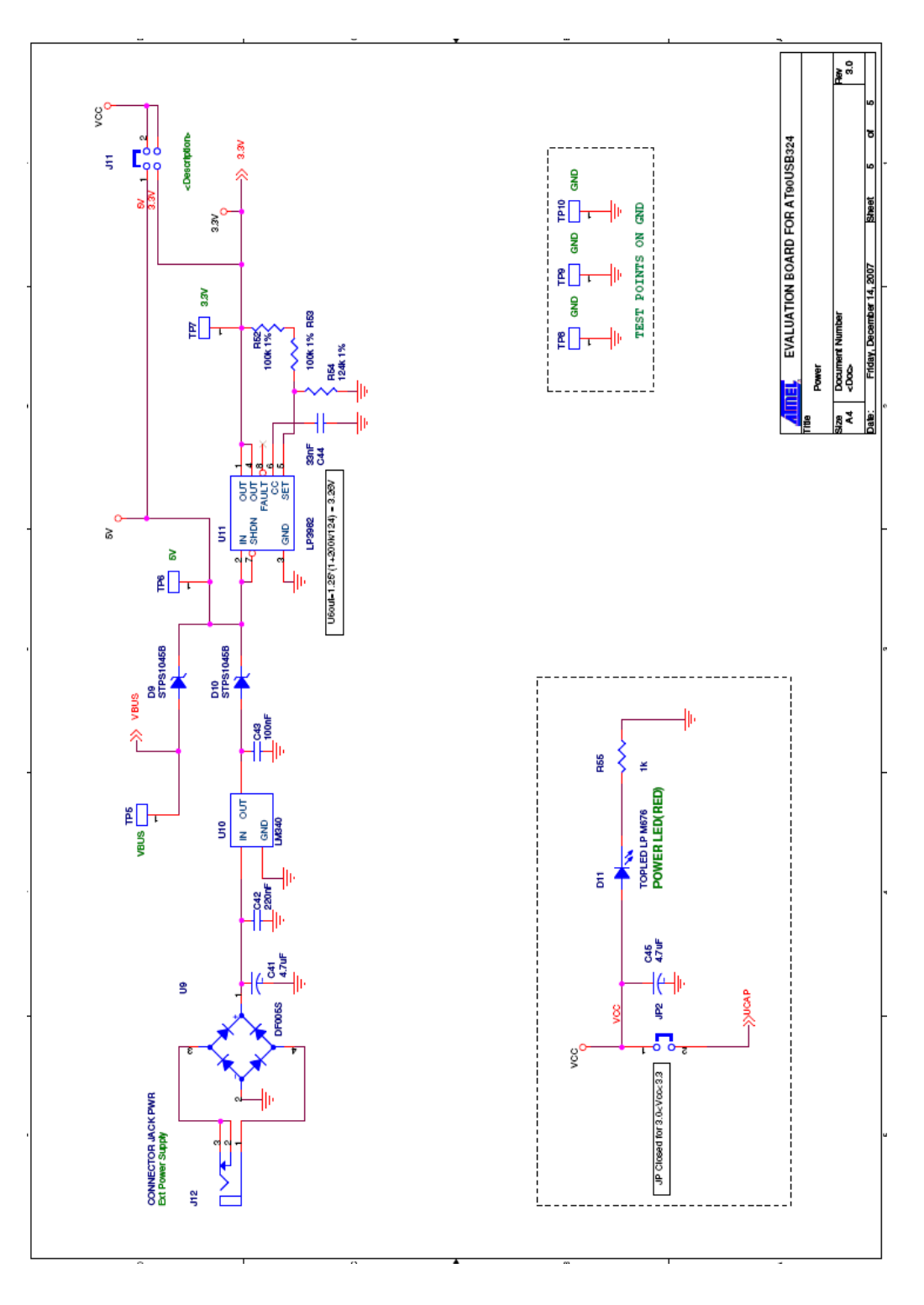

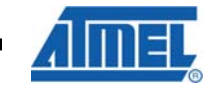

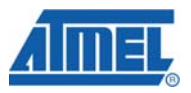

### <span id="page-33-0"></span>**6 References**

- 1. "What's the best battery?". Retrieved April 3, 2007, from Battery University: <http://www.batteryuniversity.com/partone-3.htm>
- 2. "Lithium-ion safety concerns". Retrieved April 3, 2007, from Battery University: <http://www.batteryuniversity.com/partone-5B.htm>
- 3. "Charging lithium-ion batteries". Retrieved April 3, 2007, from Battery University: <http://www.batteryuniversity.com/partone-12.htm>
- 4. "VARTA**™** EasyPack" datasheet: 550mAh

[http://www2.varta-](http://www2.varta-microbattery.com/en/mb_data/documents/promotion_varta_easypack/688819.pdf)

[microbattery.com/en/mb\\_data/documents/promotion\\_varta\\_easypack/688819.pdf](http://www2.varta-microbattery.com/en/mb_data/documents/promotion_varta_easypack/688819.pdf) 750mAh

[http://www2.varta-](http://www2.varta-microbattery.com/en/mb_data/documents/promotion_varta_easypack/688820.pdf)

[microbattery.com/en/mb\\_data/documents/promotion\\_varta\\_easypack/688820.pdf](http://www2.varta-microbattery.com/en/mb_data/documents/promotion_varta_easypack/688820.pdf) 1000mAh

[http://www2.varta-](http://www2.varta-microbattery.com/en/mb_data/documents/promotion_varta_easypack/688821.pdf)

[microbattery.com/en/mb\\_data/documents/promotion\\_varta\\_easypack/688821.pdf](http://www2.varta-microbattery.com/en/mb_data/documents/promotion_varta_easypack/688821.pdf) 2000mAh

[http://www2.varta-](http://www2.varta-microbattery.com/en/mb_data/documents/promotion_varta_easypack/688822.pdf)

[microbattery.com/en/mb\\_data/documents/promotion\\_varta\\_easypack/688822.pdf](http://www2.varta-microbattery.com/en/mb_data/documents/promotion_varta_easypack/688822.pdf)

5. "ATmega32U4". Available from Atmel web site: <http://www.atmel.com/products/avr/>

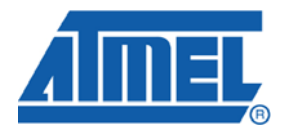

#### **Headquarters International**

*Atmel Corporation* 2325 Orchard Parkway San Jose, CA 95131 USA Tel: 1(408) 441-0311 Fax: 1(408) 487-2600

*Atmel Asia* Room 1219 Chinachem Golden Plaza 77 Mody Road Tsimshatsui East Kowloon Hong Kong Tel: (852) 2721-9778 Fax: (852) 2722-1369

*Atmel Europe* Le Krebs 8, Rue Jean-Pierre Timbaud BP 309 78054 Saint-Quentin-en-Yvelines Cedex France Tel: (33) 1-30-60-70-00 Fax: (33) 1-30-60-71-11

*Atmel Japan*

9F, Tonetsu Shinkawa Bldg. 1-24-8 Shinkawa Chuo-ku, Tokyo 104-0033 Japan Tel: (81) 3-3523-3551 Fax: (81) 3-3523-7581

#### **Product Contact**

*Web Site* www.atmel.com

*Technical Support* avr@atmel.com

*Sales Contact* www.atmel.com/contacts

*Literature Request* www.atmel.com/literature

**Disclaimer:** The information in this document is provided in connection with Atmel products. No license, express or implied, by estoppel or otherwise, to any intellectual property right is granted by this document or in connection with the sale of Atmel products. **EXCEPT AS SET FORTH IN ATMEL'S TERMS AND CONDITIONS OF SALE LOCATED ON ATMEL'S WEB SITE, ATMEL ASSUMES NO LIABILITY WHATSOEVER AND DISCLAIMS ANY EXPRESS, IMPLIED OR STATUTORY WARRANTY RELATING TO ITS PRODUCTS INCLUDING, BUT NOT LIMITED TO, THE IMPLIED WARRANTY OF MERCHANTABILITY, FITNESS FOR A PARTICULAR PURPOSE, OR NON-INFRINGEMENT. IN NO EVENT SHALL ATMEL BE LIABLE FOR ANY DIRECT, INDIRECT, CONSEQUENTIAL, PUNITIVE, SPECIAL OR INCIDENTAL DAMAGES (INCLUDING, WITHOUT LIMITATION, DAMAGES FOR LOSS OF PROFITS, BUSINESS INTERRUPTION, OR LOSS OF INFORMATION) ARISING OUT OF THE USE OR INABILITY TO USE THIS DOCUMENT, EVEN IF ATMEL HAS BEEN ADVISED OF THE POSSIBILITY OF SUCH DAMAGES.** Atmel makes no representations or warranties with respect to the accuracy or completeness of the contents of this document and reserves the right to make changes to specifications and product descriptions at any time without notice. Atmel does not make any commitment to update the information contained herein. Unless specifically provided otherwise, Atmel products are not suitable for, and shall not be used in, automotive applications. Atmel's products are not intended, authorized, or warranted for use as components in applications intended to support or sustain life.

**©2008 Atmel Corporation**. **All rights reserved.** Atmel®, logo and combinations thereof, AVR®, AVR Studio® and others are registered trademarks or trademarks of Atmel Corporation or its subsidiaries. Other terms and product names may be trademarks of others.